### **Faculty of Science & Technology Savitribai Phule Pune University, Pune**

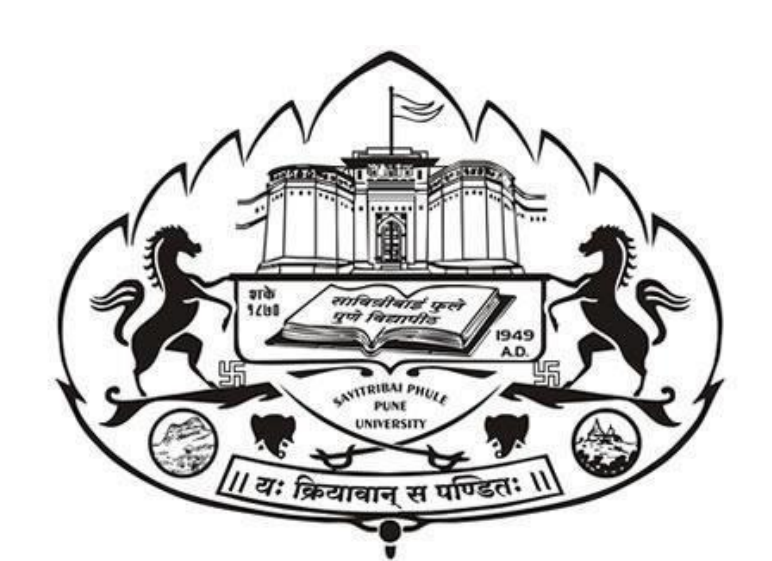

## **Syllabus for FY M. SC. (Computer Applications) (2023 Pattern)**

 **(With effect from A. Y. 2023-24)**

### **Preamble**

The field of computing is rapidly changing, especially, since the last decade with continuous emergence of new disruptive technologies such as artificial intelligence, data science, cyber security, Internet of things, robotics and so on.

21<sup>st</sup> Century has witnessed rapid technological developments in every sector including the field of Computing. Moreover, it has created new job roles and massive job opportunities for budding graduates.

Premium Institutes, public and private Universities, autonomous and affiliated colleges in India have always played a crucial role in producing human resources with required skill sets by capturing and monitoring these developments and offered various UG and PG programmes.

The Savitribai Phule Pune University, Pune has made itssignificant contribution by offering degree programmes as per the trends from time to time. In the year 1989, it started offering a degree programme Bachelor of Computer Science (BCS), now called B. Sc. (Computer Science) and was its unique offering in the state of Maharashtra. Later the University offered undergraduate and graduate programmes such as Master of Computer Management (MCM), Bachelor of Computer Applications (BCA), Master of Computer Applications (MCA), M. Sc (Computer Science), M. Sc. (Computer Applications) etc.

The Savitribai Phule Pune University, Pune has taken a leading role in design and implementation of Programmes as per the guidelines and recommendations of National Education Policy (NEP) 2020. The university decided to offer UG and PG programmes with features recommended by NEP-2020 such as Multiple-entry/exit, inter and multi-disciplinary education, focus on skilling, on-job training/field projects, research, incorporation of Indian Knowledge System etc for the holistic development of students.

The university has adopted the guidelines provided by the state Sukanu Samittee and prepared the credit structure for PG programmes vide its circular No. 122/23.

The Ad-hoc Board of Studies in Computer Applications has prepared a structure for M. Sc. (Computer Applications) with following features

- The structure of the course is designed as per National Education Policy (NEP) 2020 and is in line with University circular 122/23.
- The total credits offered for the two years (level 6.0 and level 6.5) with four semesters are 88 with 22 credits assigned for each of the four semesters.
- The programme has Multiple Entry/exit feature.
	- Various types of courses includes Mandatory Core (MC) Theory and Lab courses, Mandatory Elective (ME) – Theory and Lab courses, Research Methodology, On-job Training (OJT)/Field Project (FP) and Research Project (RP)

I am thankful to Hon. Vice-Chancellor Prof. Dr. S W. Gosavi, Hon. Dean of FoS&T, Prof. Dr. M G Chaskar for their guidance. I am thankful to all board members Prof. Dr. Rahul Patil, Prof. Dr. Razak Sayyad, Mr. Atul Kahate and Mr. Milnd Tanksale for their valuable inputs as well as the teachers from affiliated colleges for their active participation in preparing the draft syllabus.

**Prof. Dr. S S Sane Chairman, Ad-hoc Board of Studies in Computer Applications Faculty of Science and Technology, SPPU**

#### **M.Sc. (Computer Applications)**

#### **Objectives**

The objective of the Program is to produce trained software professionals with hands-on experience on state-of-the art technologies who will be able to handle challenges in IT industry. The objectives of M.Sc. (Computer Applications) program are: -

- To produce knowledgeable and skilled human resources that is employable in IT and ITES.
- To impart knowledge required for planning, designing and building Complex Application Software Systems as well as to provide support for automated systems or applications.

M.Sc. (Computer Applications) Program is of Two Years duration with four semesters. It is a Full- Time post graduate Degree Program. The program is based on credit system comprising of total 88 credit points.

It is believed that the proposed syllabus as part of the credit-based system will bring a qualitative change in the way M.Sc. (Computer Applications) is taught, which will offer a more enriched learning experience. It aims to provide students with the knowledge and ability to develop creative solutions, and better understand the effects of future developments of computer applications, systems and technology on people and society. The students shall develop self and life-long learning skills.

#### **Eligibility**

- (a) Bachelor Degree in Science/Technology/Engineering OR
- (b) Bachelor of Computer Applications (B.C.A.) OR
- (c) B.Sc.(Computer Science) OR
- (d) Bachelor of Computer Science (B.C.S.) OR
- (e) B.Sc.(Information Technology) OR
- (f) B.Sc.(Data Science) OR
- (g) B.Sc.(Cyber and Digital Science) OR
- (h) B.Sc. (Cyber Security) OR
- (i) B.Sc. (Cloud Computing) OR
- (j) Bachelor of Engineering(BE/B.Tech) in Computer Engg/Computer Science & Engg./ Computer Science and Design/ Information Technology/Electronics and Telecommunication/AI and Data Science/AI and Machine Learning/ equivalent OR
- (k) B. Voc. in Software Development/ Information Technology OR
- (l) B.Sc. with Computer Science as Principal Subject OR
- (m)General B.Sc. with Computer Science as one of the subject at TYBSc level Programme

#### **Programe Outcomes:**

After successful completion of the Programme, the students shall be able to

- **PO 1:** Demonstrate understanding of fundamental and advance concepts in emerging areas
- **PO 2:** Design and develop innovative computer applications.
- **PO 3:** Analyze existing research reported in the literature
- **PO 4:** Propose alternate solutions by undertaking research work.

**PO 5:** Create efficient, reliable, readable and maintainable code.

**PO 6:** Demonstrate a deeper understanding of the chosen domain.

**PO 7:** Select appropriate method to solve the given problem

**PO 8:** Explain complex technical concepts clearly and effectively, both in written and oral forms.

**PO 9:** Demonstrate ability to collaborate effectively with team members, understand different perspectives, and contribute productively to become successful professional.

**PO 10:** Demonstrate ability to work with integrity and a sense of social responsibility.

**PO 11:** Demonstrate self and life-long learning skills

- **PO 12:** Solve computational problems innovatively
- **PO 13:** Apply knowledge gained and critical thinking to develop real-world applications.

#### **STRUCTURE FOR M. Sc. (Computer Applications) 2023 Pattern AS PER NEP GUIDELINES**

#### **Abbreviations**

TH: Theory<br>
CE: Continuous Evaluation<br>
CE: End Sem CA: Computer Applications<br>ME: Mandatory Elective OJT/FP: On-job Training / Field Project

EE: End Semester Examination<br>MC: Mandatory Core RM: Research Methodology<br>RP: Research Project

#### **SEMESTER I**

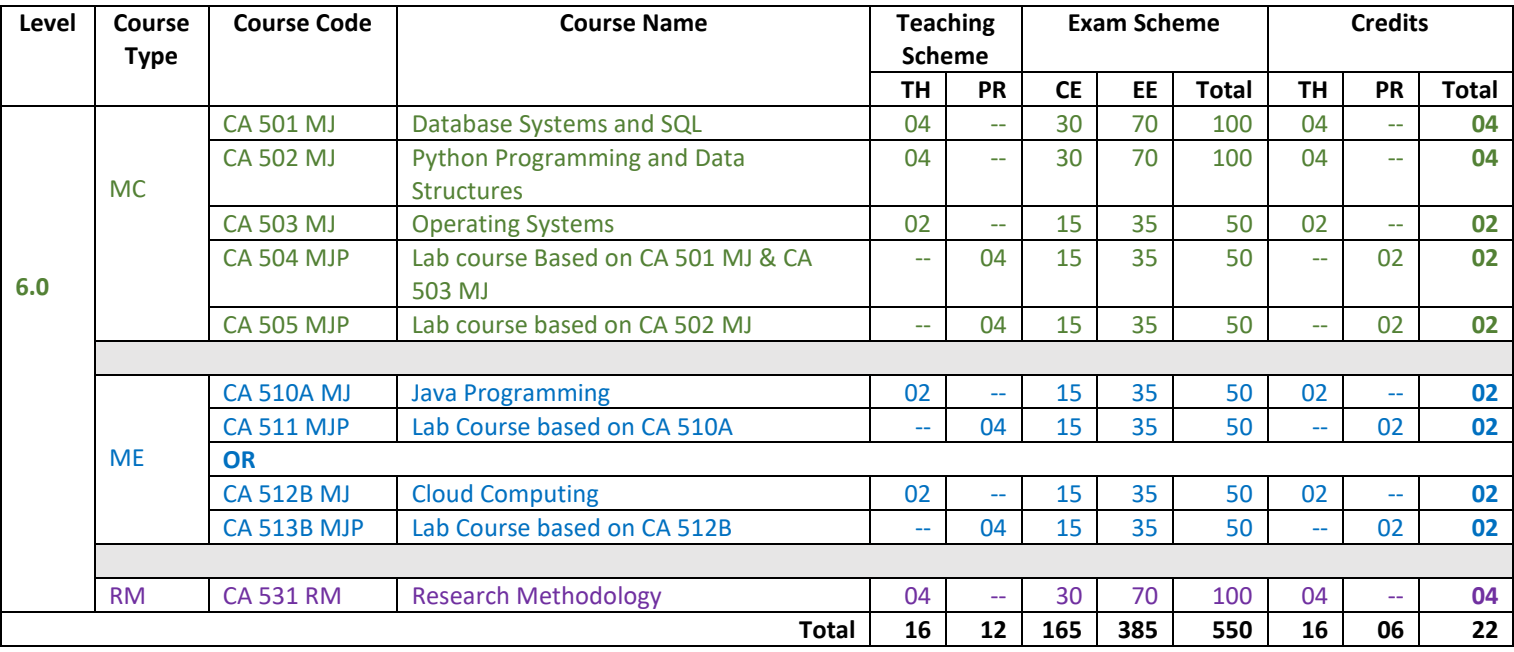

#### **SEMESTER II**

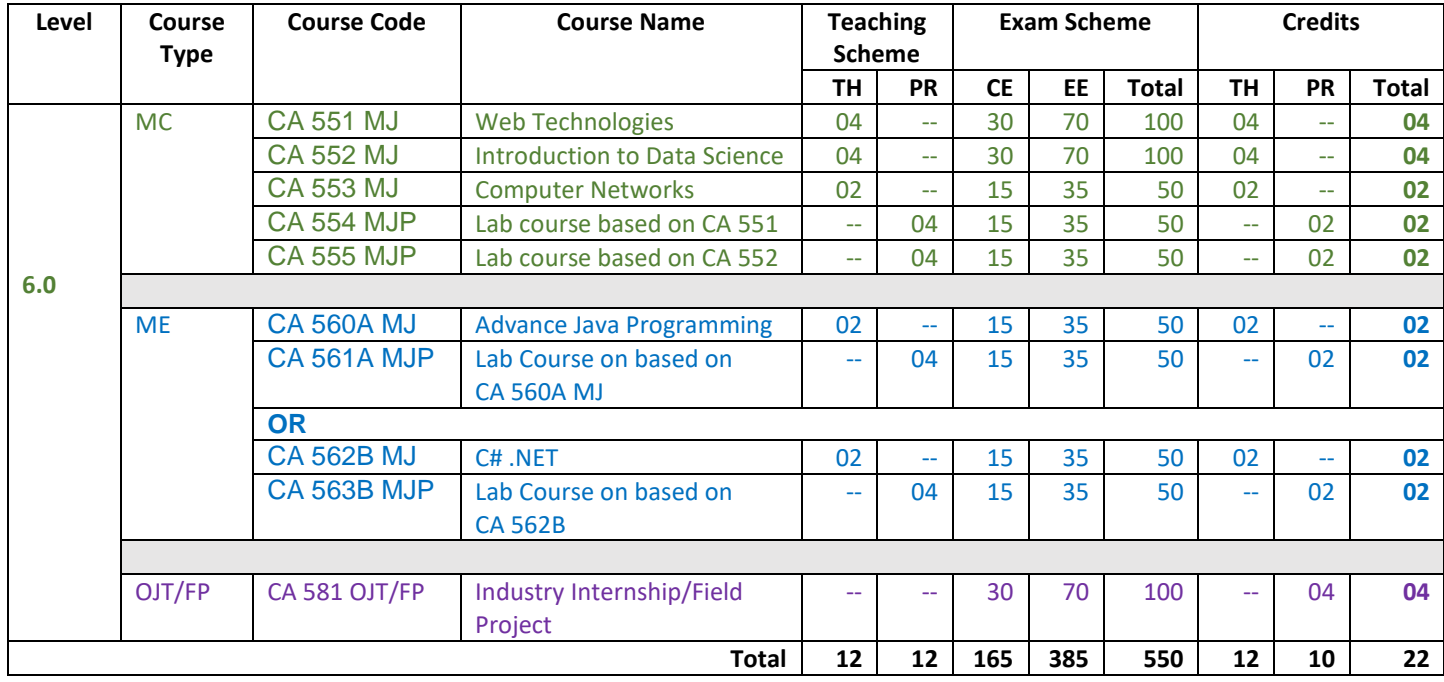

#### **STRUCTURE FOR M. Sc. (Computer Applications) AS PER NEP GUIDELINES**

#### **SEMESTER III**

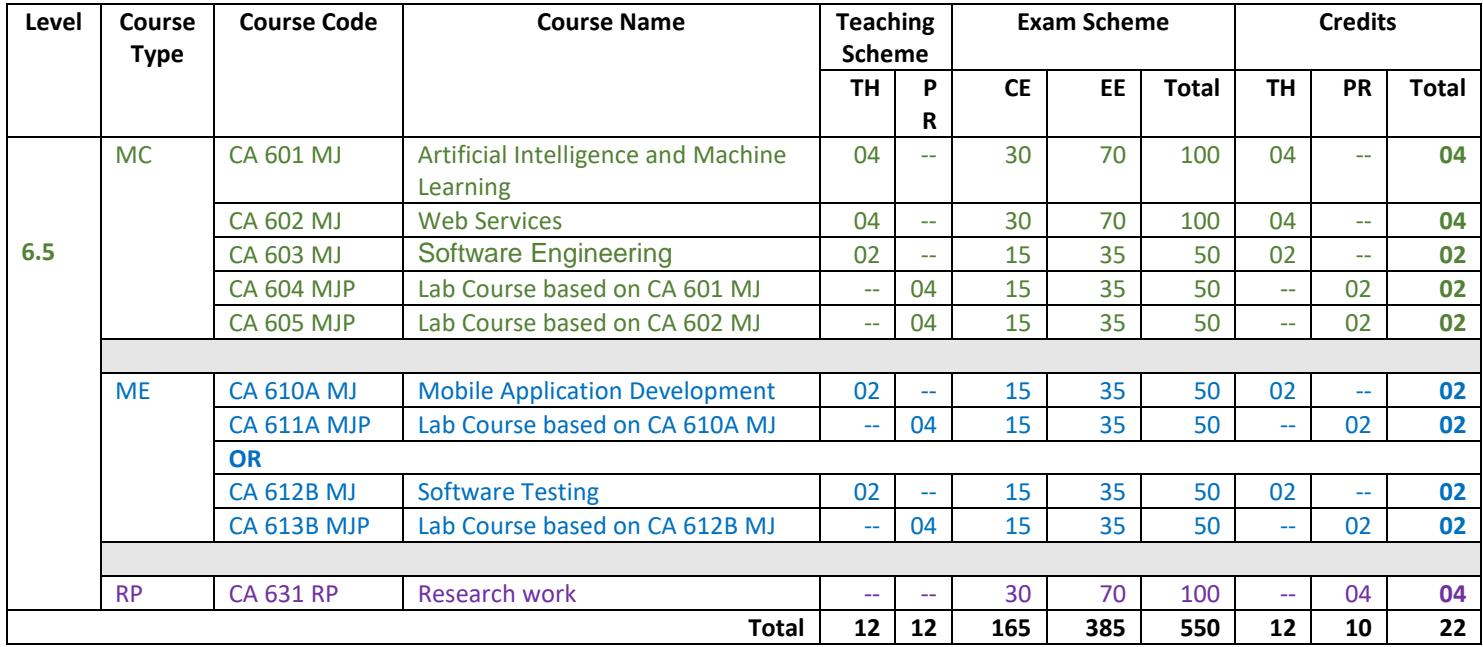

#### **PROPOSED STRUCTURE FOR M. Sc. (Computer Applications) AS PER NEP GUIDELINES**

#### **SEMESTER IV**

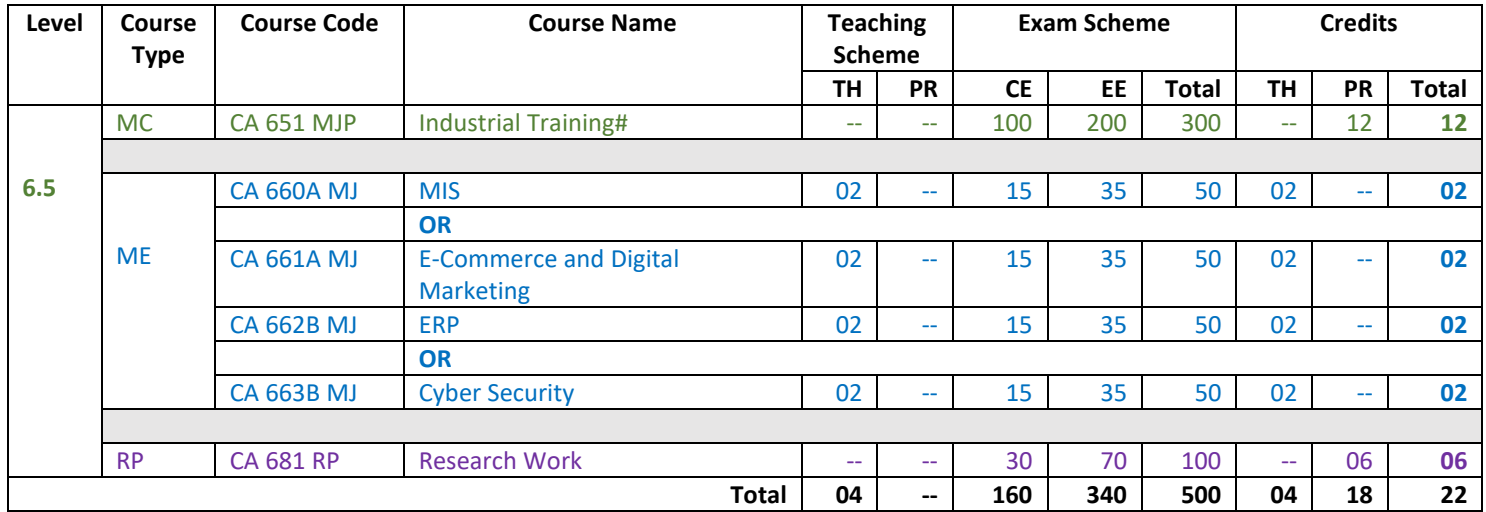

# SEMESTER I

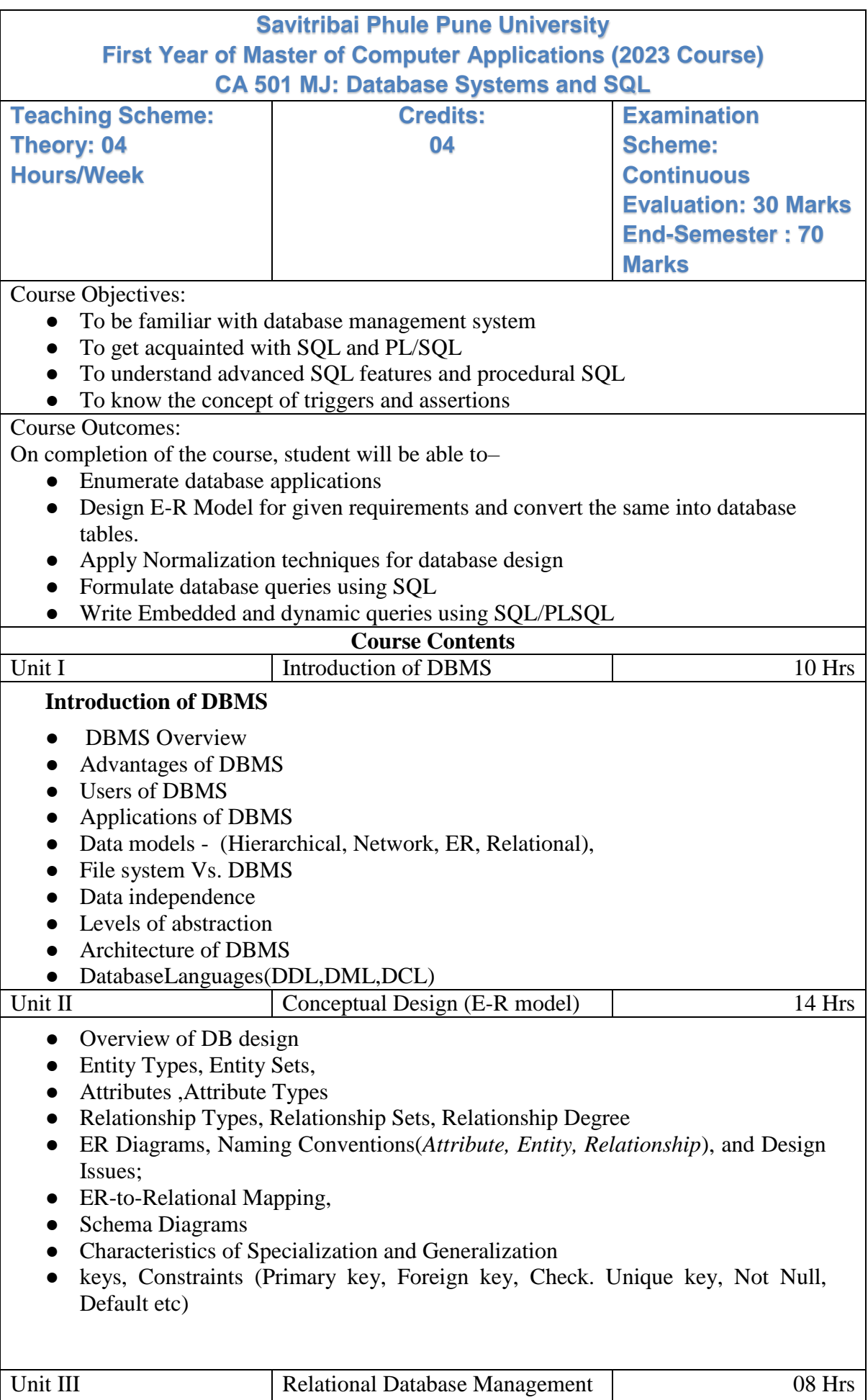

Systems (RDBMS)

- Introduction to Relational Database, Relational Database Design,DBMS vs RDBMS
- Functional Dependencies (Full functional dependency Partial functional dependency, Transitive functional dependency),Closure of set of Functional Dependency, Closure of set of attributes
- Decomposition,Properties of Relational Decomposition (Attribute Preservation**,**  Dependency Preservation, Lossless join, **N**o redundancy Non Additive Join Property.**)**
- Normalization, Need of Normalization, Normal form (1 NF,2NF,3NF,BCNF),
- Case Studies

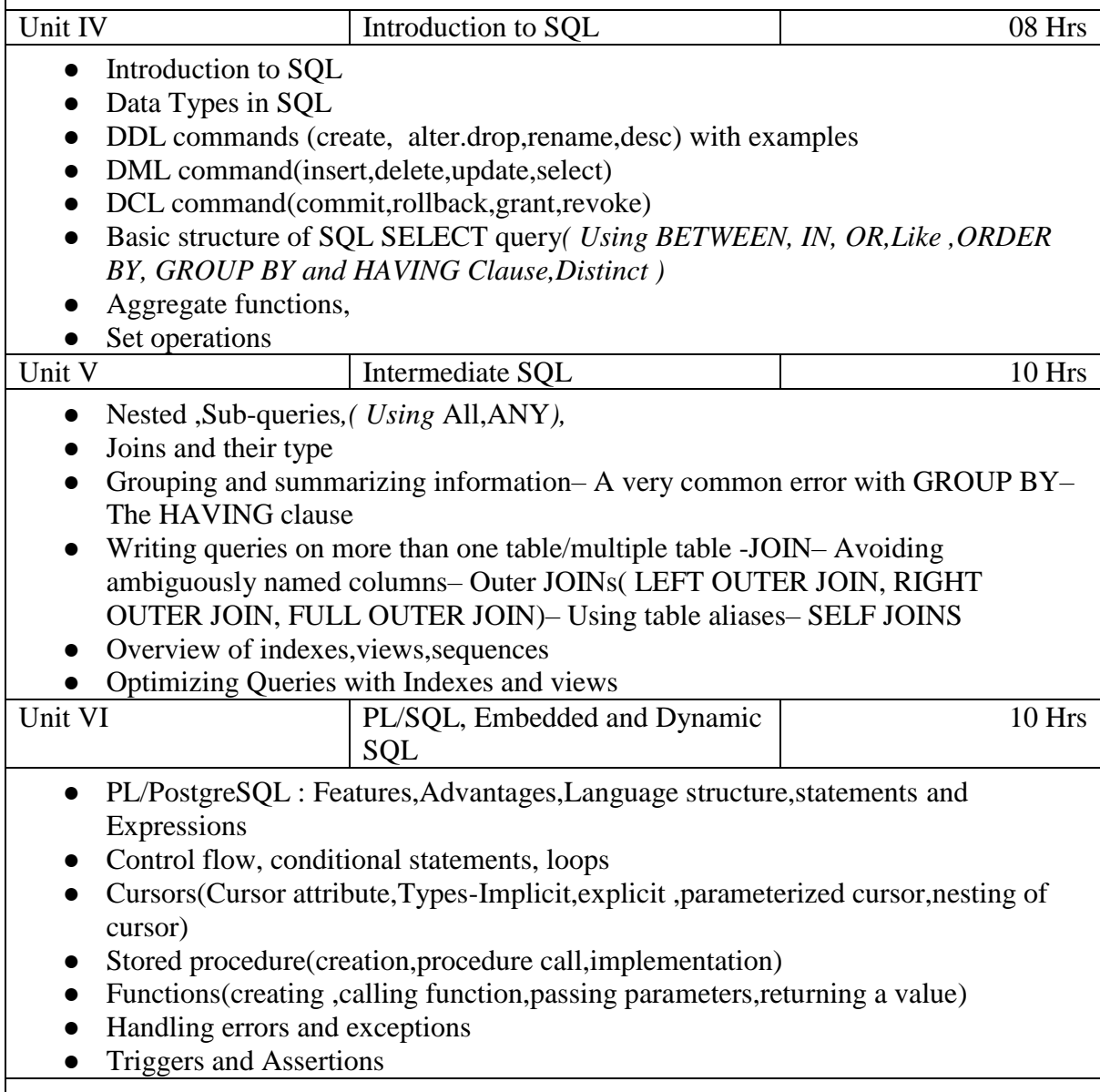

#### **References :**

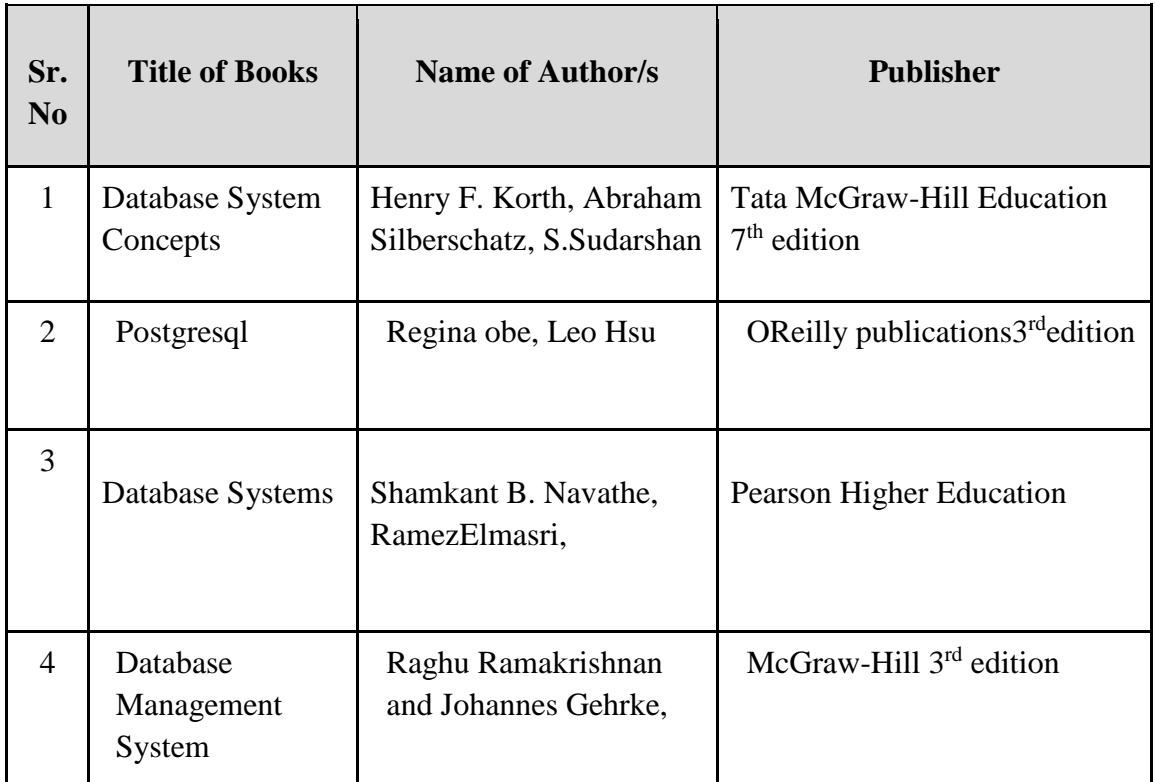

#### **Web References :**

- 1. <https://opensource.org/>
- 2. <https://www.w3school.com/>
- 3. Wikipedia[:](https://en.wikipedia.org/) <https://en.wikipedia.org/>
- 4. Github: https://help.github.com/

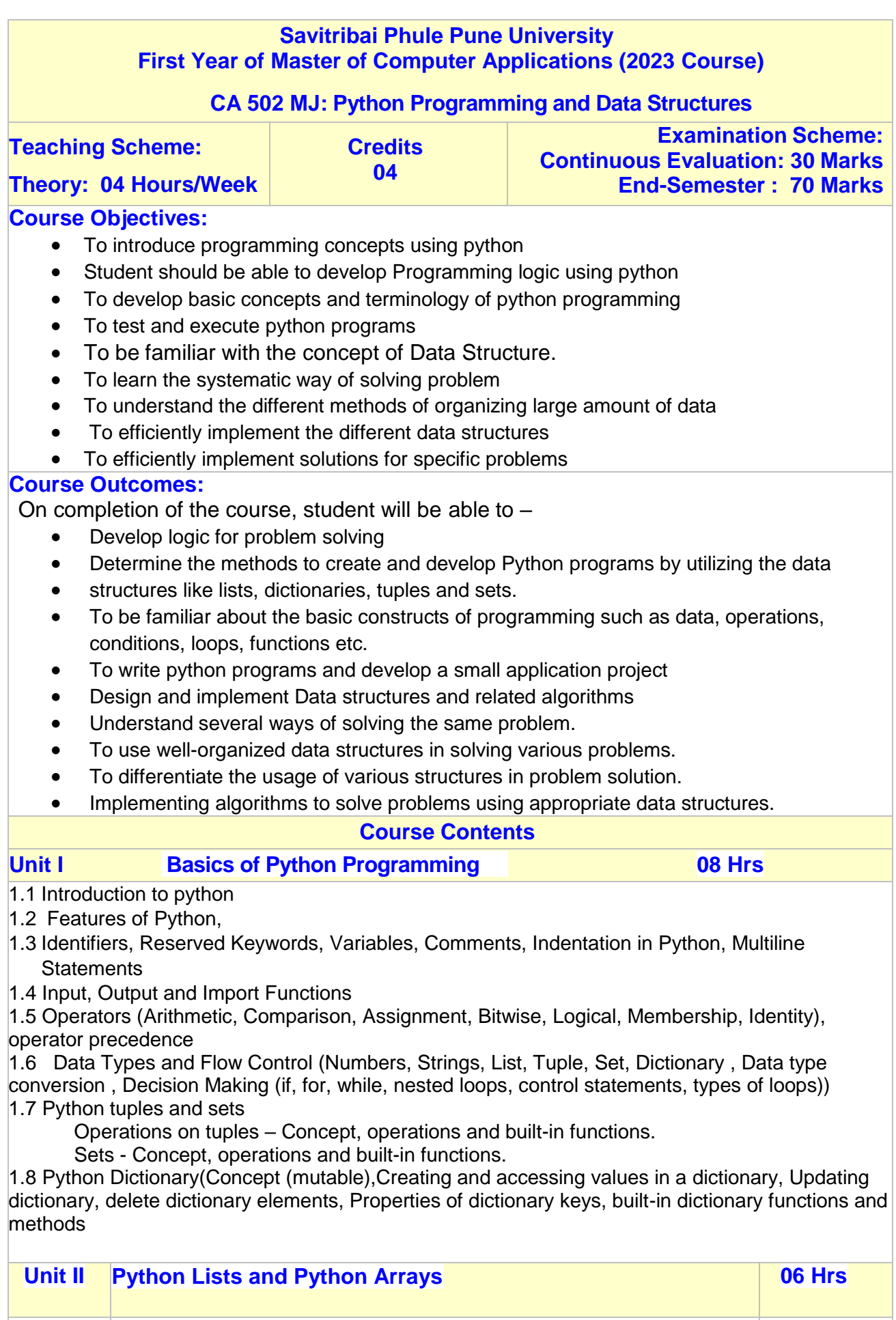

2.1 Python Lists - concept, creating and accessing elements, updating & deleting lists, basic list operations, reverse, Indexing, slicing, built-in List functions, Functional programming tools - filter(), map(), and reduce()

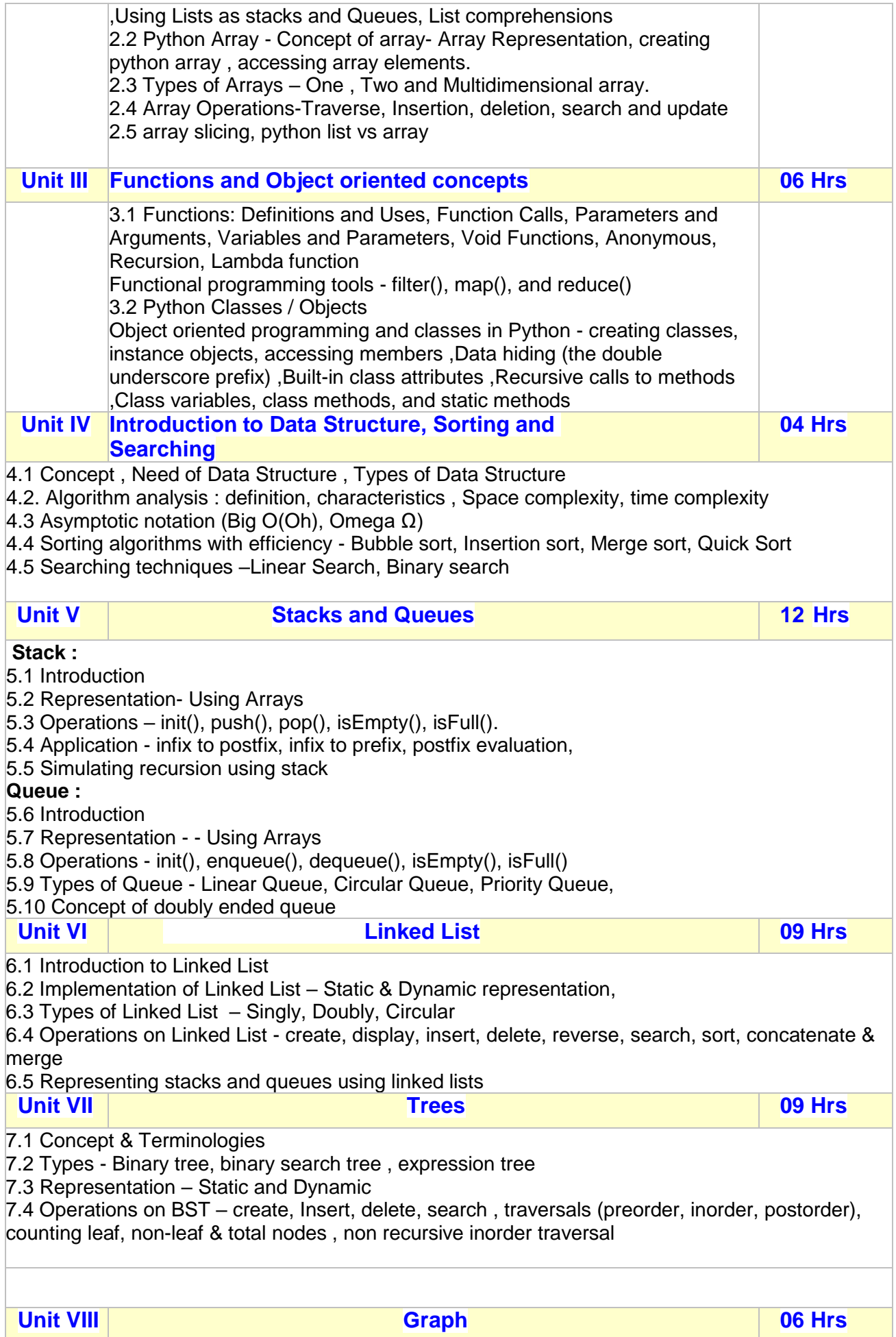

8.1 Concept & terminologies

8.2 Graph Representation – Adjacency matrix, adjacency list, inverse Adjacency list, adjacency multi list,

8.3 Graph Traversals – Breadth First Search and Depth First Search

#### **Reference Books:**

1. An Introduction to Computer Science using Python 3 by Jason Montojo, Jennifer Campbell, Paul Gries, The pragmatic bookshelf-2013

2. James Payne, "Beginning Python: Using Python and Python 3.1,Wrox Publication

3. Introduction to Computer Science Using Python- Charles Dierbach, Wiley Publication Learning with Python ", Green Tea Press, 2002

4. Introduction to Problem Solving with Python by E balguruswamy, TMH publication 2016 5. Beginning Programming with Python for Dummies Paperback – 2015 by John Paul Mueller

5.Introducing Python- Modern Computing in Simple Packages - Bill Lubanovic, O"Reilly Publication

6. Beginning Python: From Novice to Professional, Magnus Lie Hetland, Apress

7. Data Structures – Horowitz, Sahani

8. Problem-Solving in Data Structures & Algorithms Using Python by Robert Karamagi

9. Algorithms & Data Structure in Python by Michael T. Goodrich, Roberto Tamassia, Michael H.

Goldwasser – Wiley Publication, student edition

10. Problem Solving in Data Structure & Algorithms using Python by Hemant Jain – Second Edition

#### **Web references :**

- **1. [www.w3schools.com](http://www.w3schools.com/)**
- **2. [www.tutorialspoint.com](http://www.tutorialspoint.com/)**
- **3. [www.javatpoint.com](http://www.javatpoint.com/)**
- **4. [www.geeksforgeeks.com](http://www.geeksforgeeks.com/)**
- **5. [www.programiz.com](http://www.programiz.com/)**
- **6. [www.theserverside.com](http://www.theserverside.com/)**
- **7. [www.educba.com](http://www.educba.com/)**
- **8. [www.sanfoundry.com](http://www.sanfoundry.com/)**
- **9. [www.prepbytes.com](http://www.prepbytes.com/)**
- **10[.www.codercampus.com](http://www.codercampus.com/)**

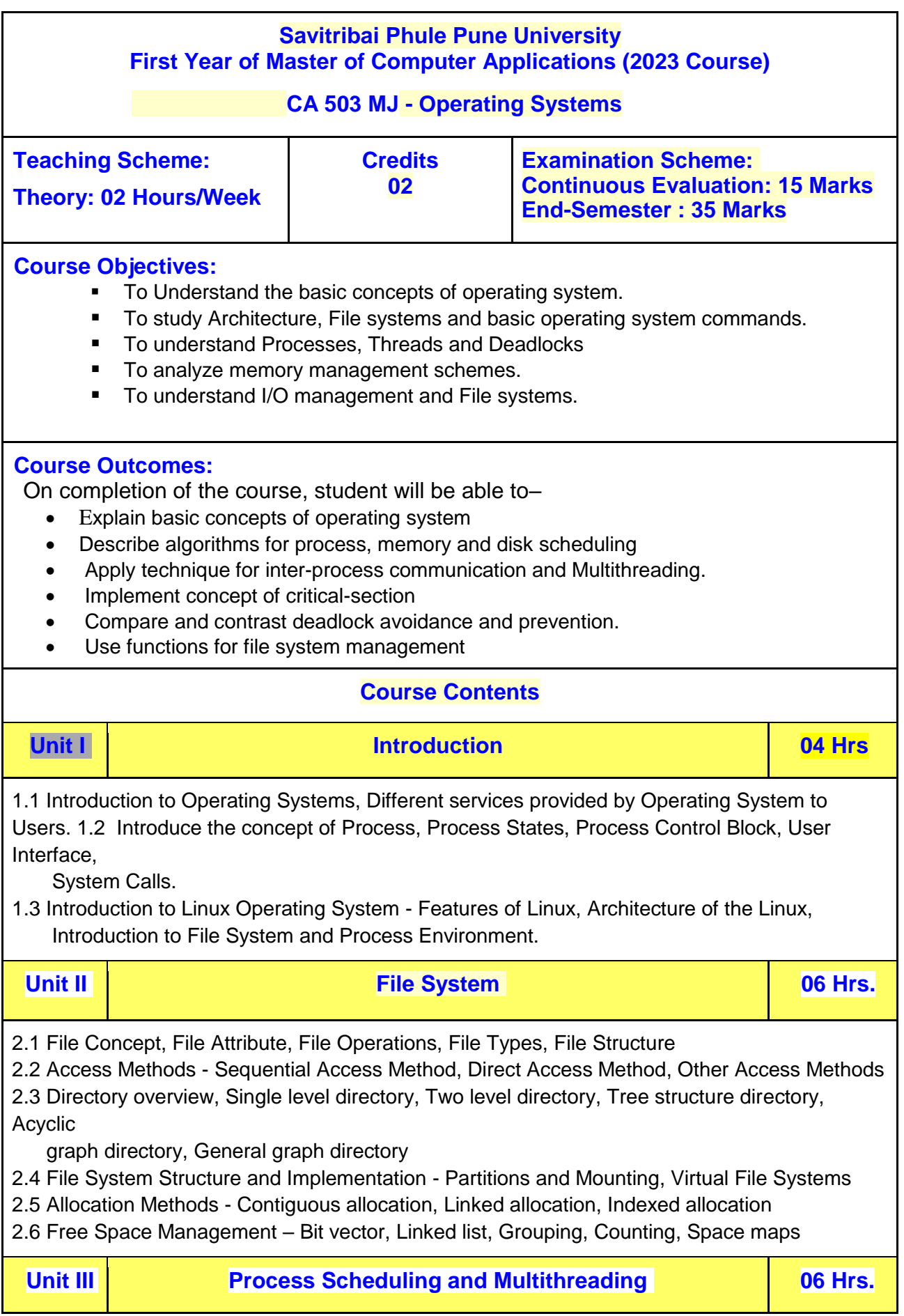

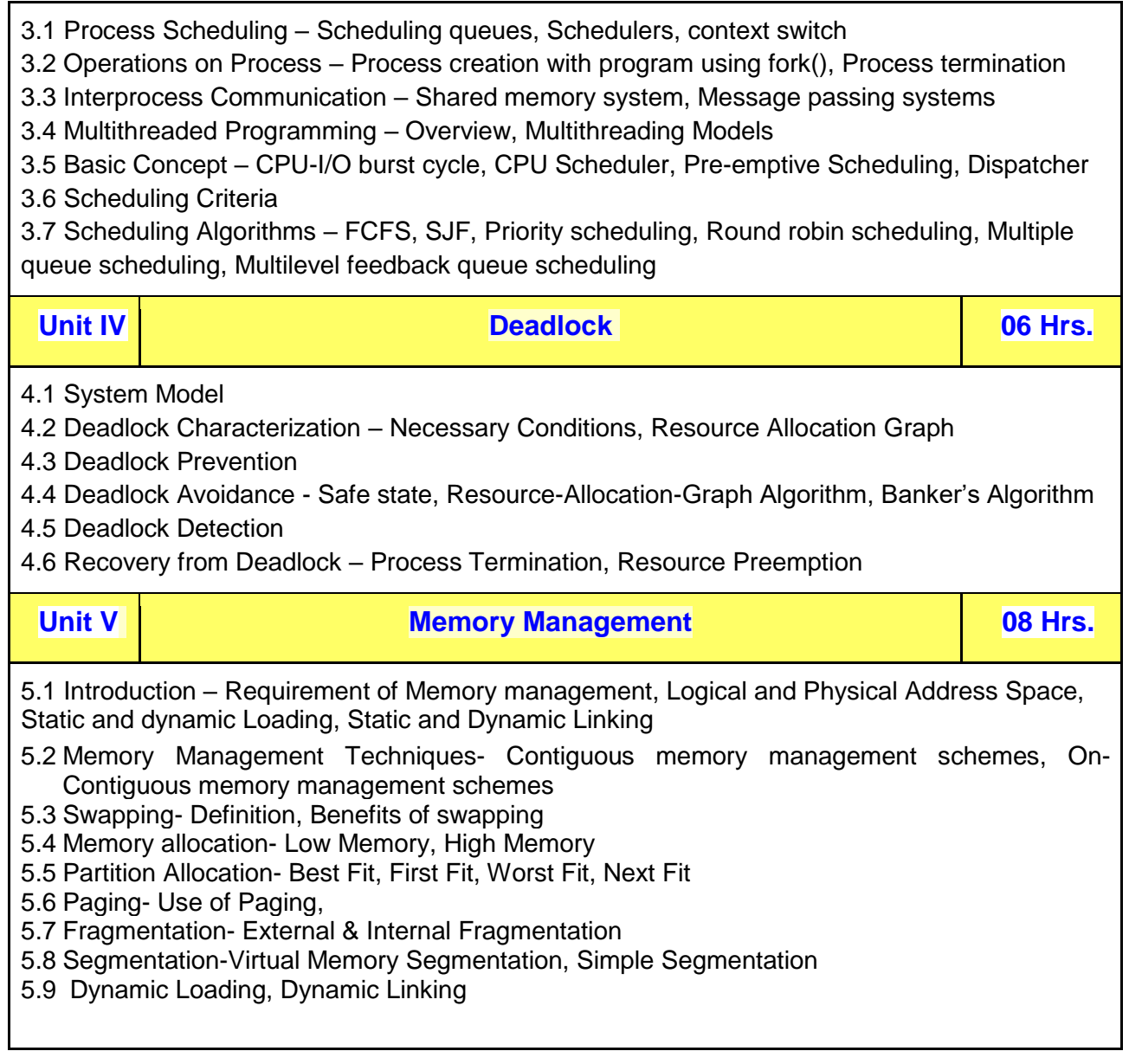

#### **Reference Books**

1. Operating Systems Achyut S. Godbole Tata McGraw Hill 2nd edition.

2. Operating Systems D.M. Dhamdhere Tata McGraw Hill 2nd edition.

3. Understanding Operating System: Flynn & Mctloes 4th edition, thomson.

4. Operating Systems Design & implementation Andrew S. Tanenbam, Albert S. Woodhull Pearson.

5. Operating System Concepts (7th Ed) by silberschatz and Galvin, Wiley, 2000.

6. Operating Systems (5th Ed) – Internals and Design Principles by William Stallings, Prentice Hall, 2000.

7. Operating System Concepts (2nd Ed) by James L. Peterson, Abraham Silberschatz, Addison – Wesley.

8. Computer Organisation and Architecture (4th Ed) by William Stallings, Prentice Hall India, 1996.

9. Modern Operating Systems by Andrew S Tanenbaum, Prentice hall Inida, 1992.

10.UNIX – Sumitabha Das 11.Unix Shell Programming – Yashwant Kanetkar, BPB publications.

**E-Resources (E-books, Swayam/NPTEL Videos, Research Papers, URLs for Case studies, online tutorials, tools, blogs, Swayam/NPTEL courses etc):**

1) [https://onlinecourses.nptel.ac.in/noc21\\_cs88/preview](https://onlinecourses.nptel.ac.in/noc21_cs88/preview)

2) <https://cscie92.dce.harvard.edu/fall2022/slides/Memory%20Management.pdf>

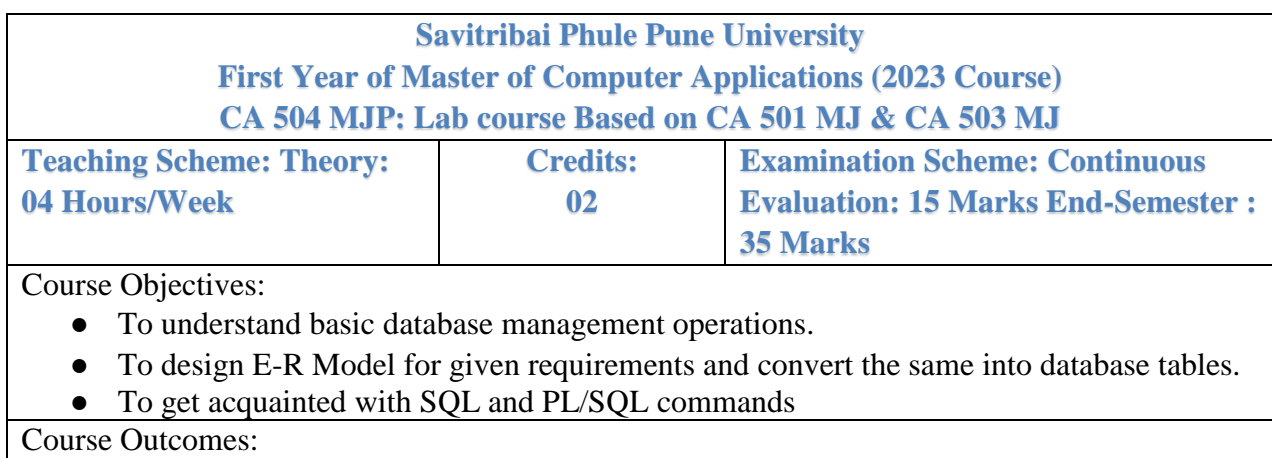

On completion of the course, student will be able to–

- Create database tables in postgreSQL.
- Write and execute simple, nested queries.

Course Contents

The lab instructor shall frame suitable assignments to cover the following (but not limited to)

**Assignment 1:** To create simple tables with only the primary key constraint ( as a table level constraint & as a field level constraint) (include all data types),

**Assignment 2:**To create more than one table, with referential integrity constraint, PK constrain, Check constraint, Unique constraint , Not null constraint

**Assignment 3:** To drop a table, alter schema of a table, insert / update / delete records using tables created in previous Assignments. ( use simple forms of insert / update / delete statements)

**Assignment 4:** To query the tables using simple form of select statement Select <fieldlist> from table [where <condition> order by <field list>] Select <field-list, aggregate functions > from table [where <condition> group by  $\langle$  having  $\langle$  order by  $\langle$  = 1

**Assignment 5:**To query table, using set operations (union, intersect)

**Assignment 6:**To Write cursor and trigger, function and stored procedure

**Assignment 7:** To implement scheduling algorithms like FCFS, RR, SJF

**Assignment 8:** To implement bankers algorithm

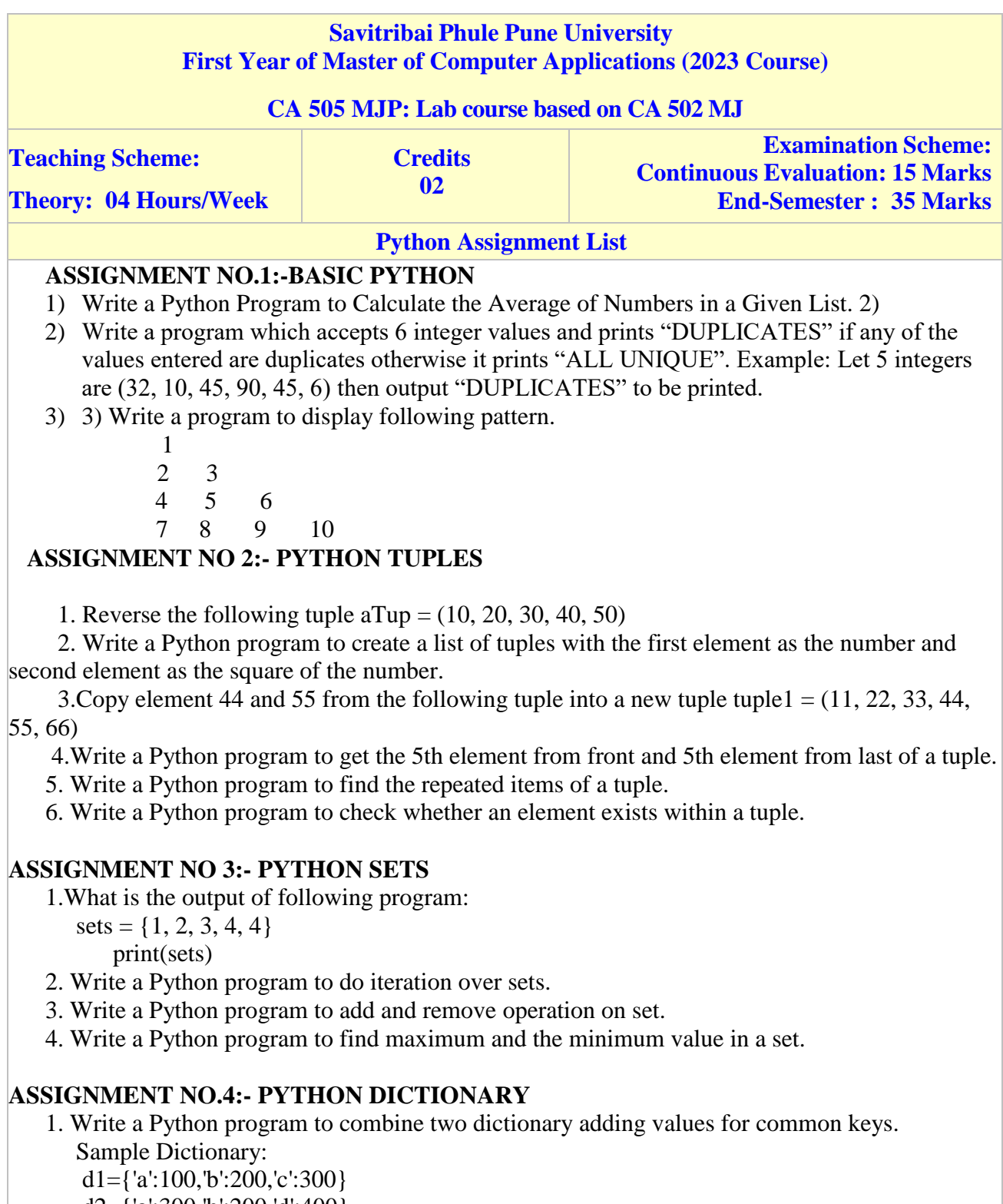

d2={'a':300,'b':200,'d':400}

Sample output: Counter({'a': 400, 'b': 400, 'd': 400, 'c': 300})

- 2. Write a Python script to generate and print a dictionary that contains a number (Between 1 and n) in the form  $(x, x^*x)$ .
	- Sample Dictionary  $(n = 5)$

Expected Output : {1: 1, 2: 4, 3: 9, 4: 16, 5: 25}

- 3. Write a Python program to create a dictionary from a string. Sample-String:'W3resource'
- Expected output: {'3': 1, 's': 1, 'r': 2, 'u': 1, 'w': 1, 'c': 1, 'e': 2, 'o': 1}

#### **ASSIGNMENT NO.5:-PYTHON ARRAY**

1. Write a python program to create an array of 5 integers and display the array elements. Access individual elements through indexes

2. write a python program to get the number of occurrences of specified elements in an array

3.Write a python program to reverse the order of the items in the array

#### **ASSIGNMENT NO.6:-PYTHON FUNCTIONS**

- 1. Write a python function to sum of all the elements in a list
- 2. Write a python function to calculate the factorial of a number.the function accept the number as an argument.
- 3. Write a python function to check whether a number falls within a given range.
- 4. Write a python function that takes a list and returns a new list with distict elements from the first list

 Sample list:[1, 2 , 2, 3, 3, 3, 3, 4, 5] Unique list:[1, 2, 3, 4, 5]

#### **DATA STRUCTURES Assignment List**

The lab instructor shall frame suitable assignments

Assignment 1: Searching Algorithms - Implementation of searching algorithms to search an element using: Linear Search, Binary Search

Assignment 2: Sorting Algorithms - Implementation of sorting algorithms: Bubble Sort, Insertion Sort , Quick Sort, Merge Sort

Assignment 3: Singly Linked List -1. Dynamic implementation of Singly Linked List to perform following operations: Create, Insert, Delete, Display, Search, Reverse 2. Create a list in the sorted order.

Assignment 4: Doubly Linked List - Dynamic implementation of Doubly circular Linked List to perform following operations: Create, Insert, Delete, Display, Search Assignment 5: Linked List Applications - Merge two sorted lists. Assignment 6: Stack - Static and Dynamic implementation of Stack to perform following operations: Init, Push, Pop, Isempty, Isfull

Assignment 7: Applications of Stack - 1. Implementation of an algorithm that reverses string of characters using stack and checks whether a string is a palindrome. 2. Infix to Postfix conversion. Evaluation of postfix expression.

Assignment 8: Linear Queue - Static and Dynamic implementation of linear Queue to perform following operations: Init, enqueue, dequeue, IsEmpty, IsFull.

Assignment 9: Circular and Priority Queue 1. Implementation of circular queue 2. Implementation of priority queue

 Assignment 10: Tree Travarsals, operations etc Assignment 11 : Calculate indegree and out degree of a given graph

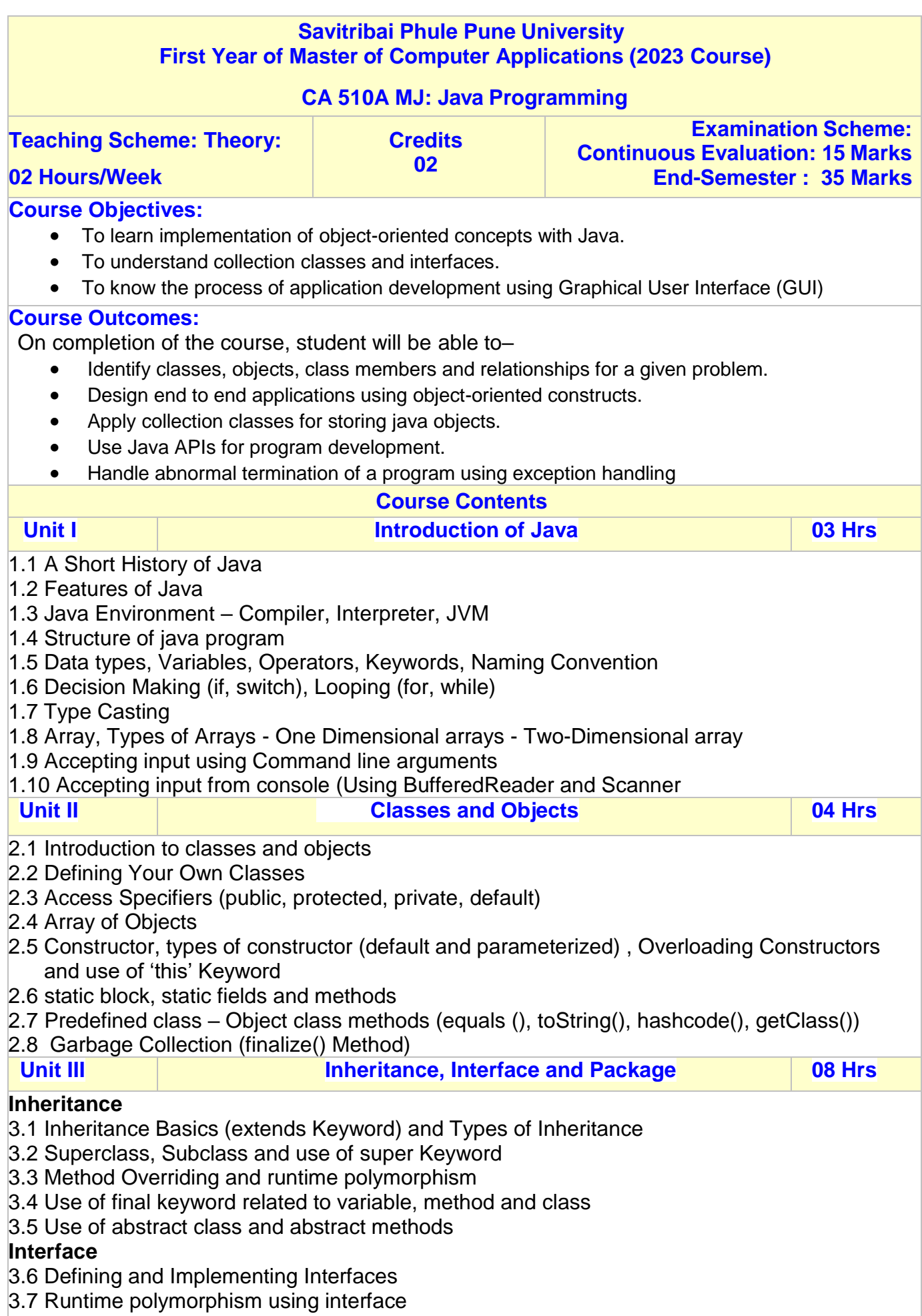

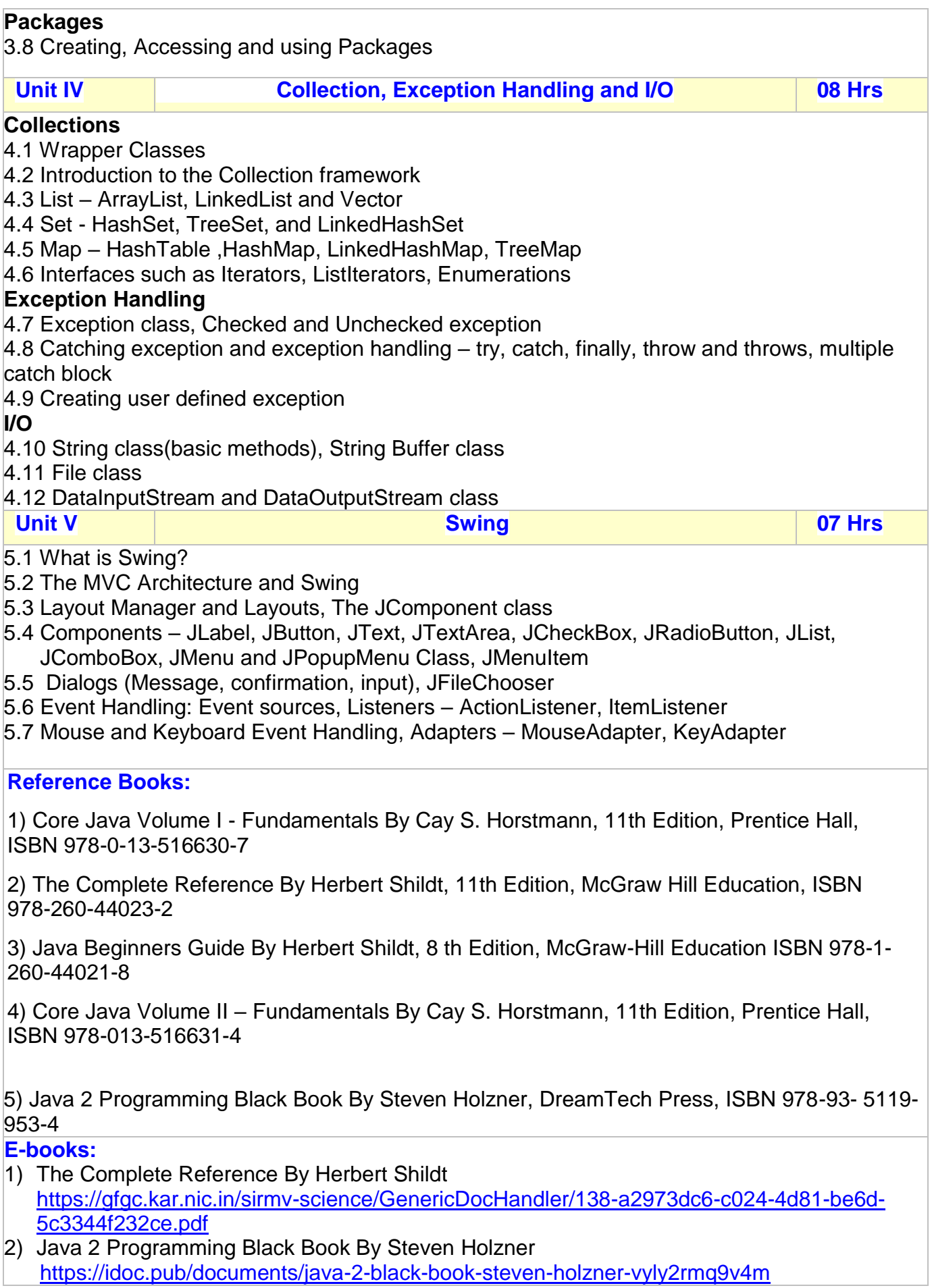

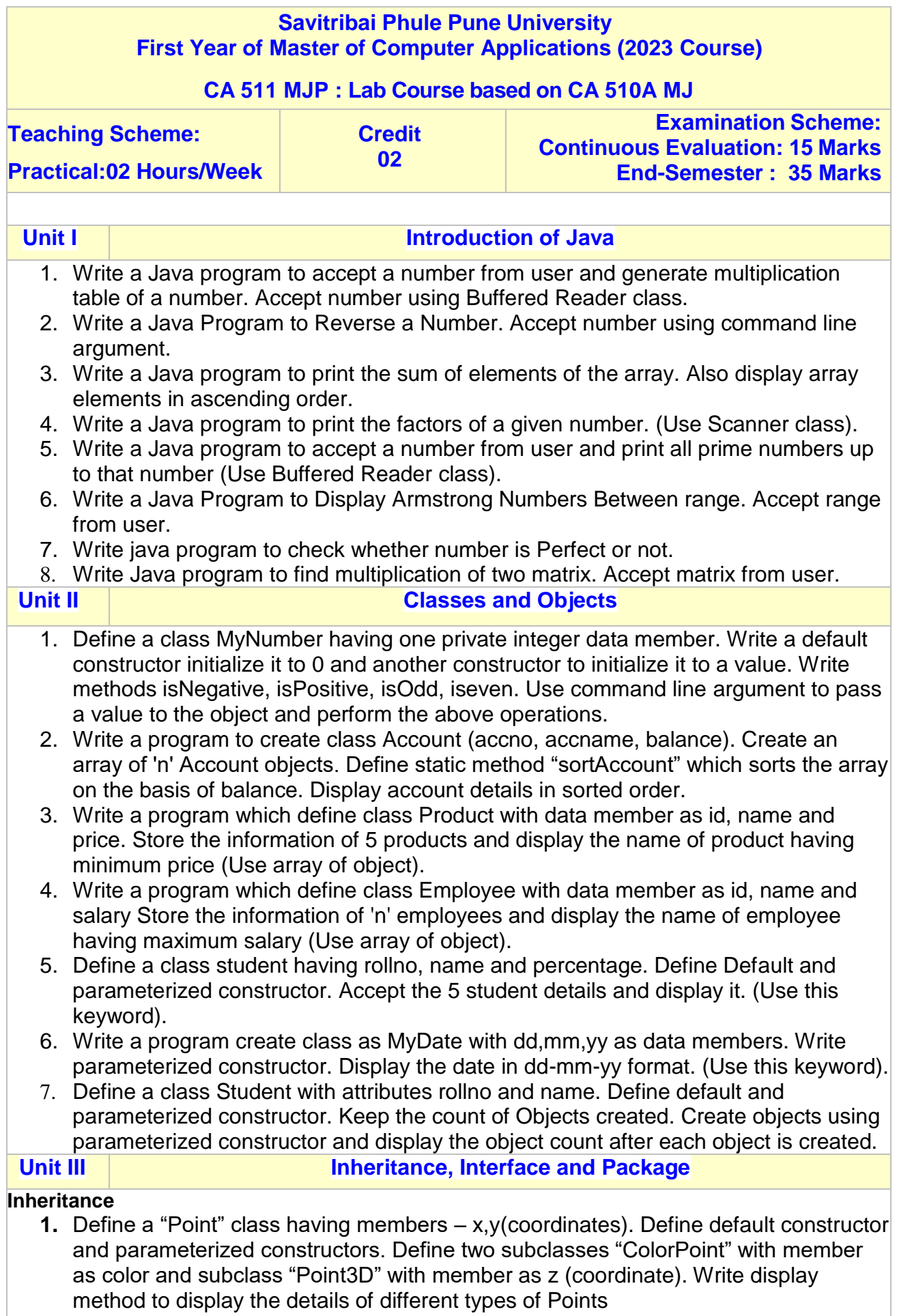

**2.** Define a class Employee having members – id, name, salary. Define default constructor. Create a subclass called Manager with private member bonus. Define methods accept and display in both the classes. Create "n" objects of the Manager class and display the details of the worker having the maximum total salary (salary + bonus).

- **3.** Write a Java program to create a super class Employee (members name, salary). Derive a sub-class as Developer (member – projectname). Derive a sub-class Programmer (member – proglanguage) from Developer. Create object of Programmer and display the details of it. Implement this multilevel inheritance with appropriate constructor and methods.
- **4.** Write a Java program to create a super class Vehicle having members Company and Price. Derive two different classes LightMotorVehicle (mileage) and HeavyMotorVehicle (capacity in tons). Accept the information for "n" vehicles and display the information in appropriate form. While taking data, ask user about the type of vehicle first
- **5.** Define an abstract class Staff with members name and address. Define two subclasses of this class – FullTimeStaff (members - department, salary, hra - 8% of salary, da – 5% of salary) and PartTimeStaff (members - number-of-hours, rate-perhour). Define appropriate constructors. Write abstract method as calculateSalary() in Staff class. Implement this method in subclasses. Create n objects which could be of either FullTimeStaff or PartTimeStaff class by asking the user 's choice. Display details of all FullTimeStaff objects and all PartTimeStaff objects along with their salary.
- **6.** Create an abstract class Shape with methods area & volume. Derive a class Cylinder (radius, height). Calculate area and volume.

#### **Interface**

- **1.** Define an interface "Operation" which has methods area (), volume (). Define a constant PI having a value 3.142. Create a class circle (member – radius), cylinder (members – radius, height) which implements this interface. Calculate and display the area and volume.
- **2.** Define an Interface Shape with abstract method area (). Write a java program to calculate an area of Circle and Sphere. (Use final keyword).

#### **Packages**

- **1.** Create a package named "Series" having three different classes to print series: a. Fibonacci series b. Cube of numbers c. Square of numbers Write a java program to generate "n" terms of the above series. Accept n from user.
- **2.** Create a package "utility". Define a class Capital String under "utility" package which will contain a method to return String with first letter capital. Create a Person class (members – name, city) outside the package. Display the person's name with first letter as capital by making use of Capital String.
- **3.** Write a package game which will have 2 classes Indoor & Outdoor. Use a function display () to generate the list of players for the specific game. Use default & parameterized constructor

#### **Unit IV Collection, Exception Handling and I/O**

#### **Collections**

- **1.** Construct a linked List containing names of colours: red, blue, yellow and orange. Then extend the program to do the following: i. Display the contents of the List using an Iterator ii. Display the contents of the List in reverse order using a ListIterator iii. Create another list containing pink and green. Insert the elements of this list between blue and yellow
- **2.** Write a program to accept 'n' integers from the user & store them in an Array List collection. Display the elements of Array List.
- **3.** Accept 'n' integers from the user and store them in a collection. Display them in the sorted order. The collection should not accept duplicate elements. (Use a suitable collection). Search for a particular element using predefined search method in the Collection framework.
- **4.** Create a Hash table containing Employee name and Salary. Display the details of the hash table.
- **5.** Create a java application to store city names and their STD codes using an appropriate collection. i. Add a new city and its code (No duplicates) ii. Remove a city from the collection iii. Search for a cityname and display the code

#### **Exception Handling**

- **1. W**rite a java program to accept a number from the user, if number is zero then throw user defined exception ―Number is 0, otherwise check whether no is prime or not.
- **2.** Write a java program to accept Doctor Name from the user and check whether it is valid or not. (It should not contain digits and special symbol) If it is not valid then throw user defined Exception - Name is Invalid -- otherwise display it
- **3.** Define a class MyDate (day, month, year) with methods to accept and display a MyDate object. Accept date as dd, mm, yyyy. Throw user defined exception "InvalidDateException" if the date is invalid. Examples of invalid dates : 12 15 2015, 31 6 1990, 29 2 2001.
- **4.** Write a class Driver with attributeslicense\_no, name, address and age. Initialize values through the parameterized constructor. If age of Driver is less than 18 then user-defined exception should be generated ―Age is below 18 years –
- **5.** Write a class Student with attributes roll no, name, age and course. Initialize values through parameterized constructor. If age of student is not in between 15 and 21 then generate user-defined exception ―Age Not Within The Range. If name contains numbers or special symbols raise exception ―Name not valid
- **I/O**
	- **1.** Write a java program that displays the number of characters, lines and words of a file.
	- **2.** Write a java program to accept details of n customers (c id, cname, address, mobile\_no) from user and store it in a file (Use DataOutputStream class). Display the details of customers by reading it from file. (Use DataInputStream class).
	- 3. Write a program to read the contents of "abc.txt" file. Display the contents of file in uppercase as output.
- **Unit V Swing**
- - **1.** Write a java program to design a following GUI. Use appropriate Layout and Components.

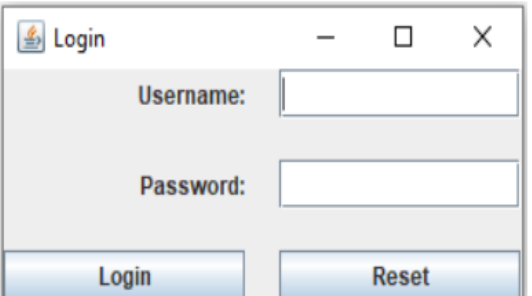

**2.** Write a java program to design a following GUI. Use appropriate Layout and Components.

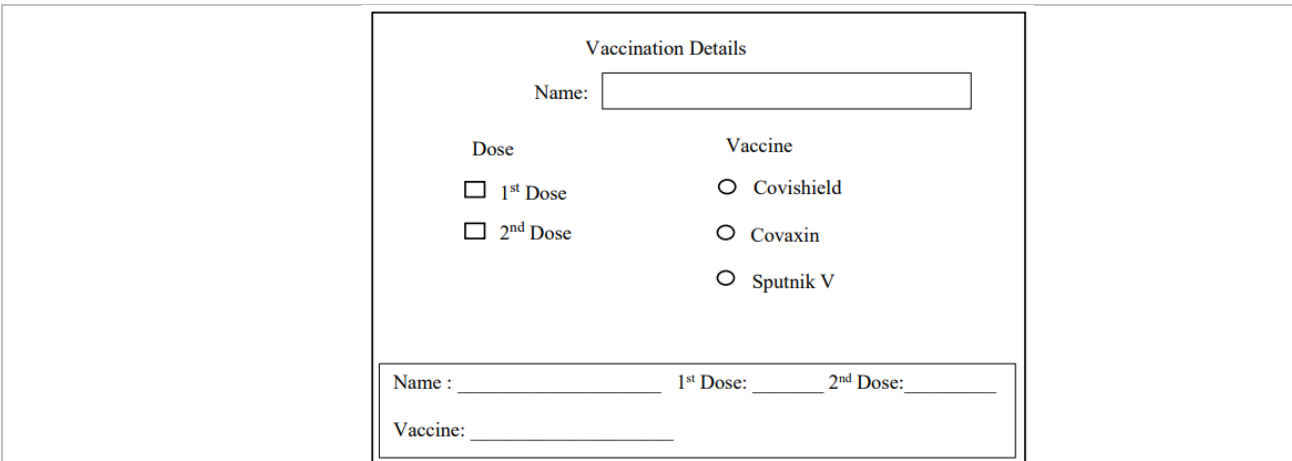

- 3. Write a java program to implement a simple arithmetic calculator. Perform appropriate validations
- 4. Write a Program to design following GUI by using swing component JComboBox. On click of show button display the selected language on JLabel.

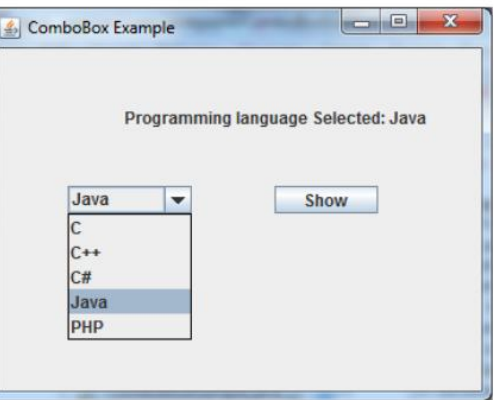

5. Write a program to design following GUI using JTextArea. Write a code to display number of words and characters of text in JLabel. Use JScrollPane to get scrollbars for JTextArea.

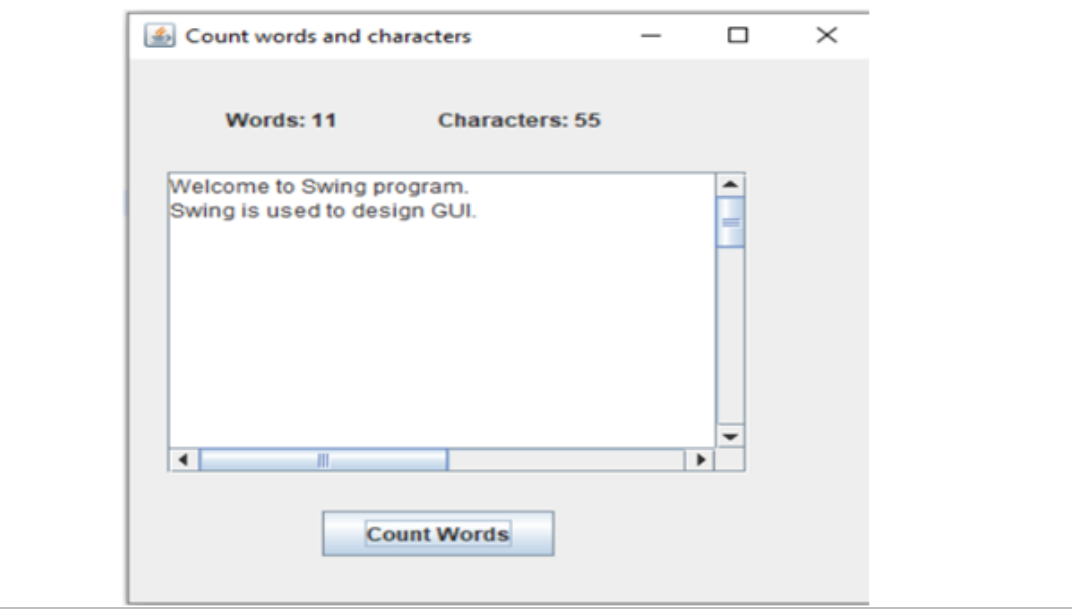

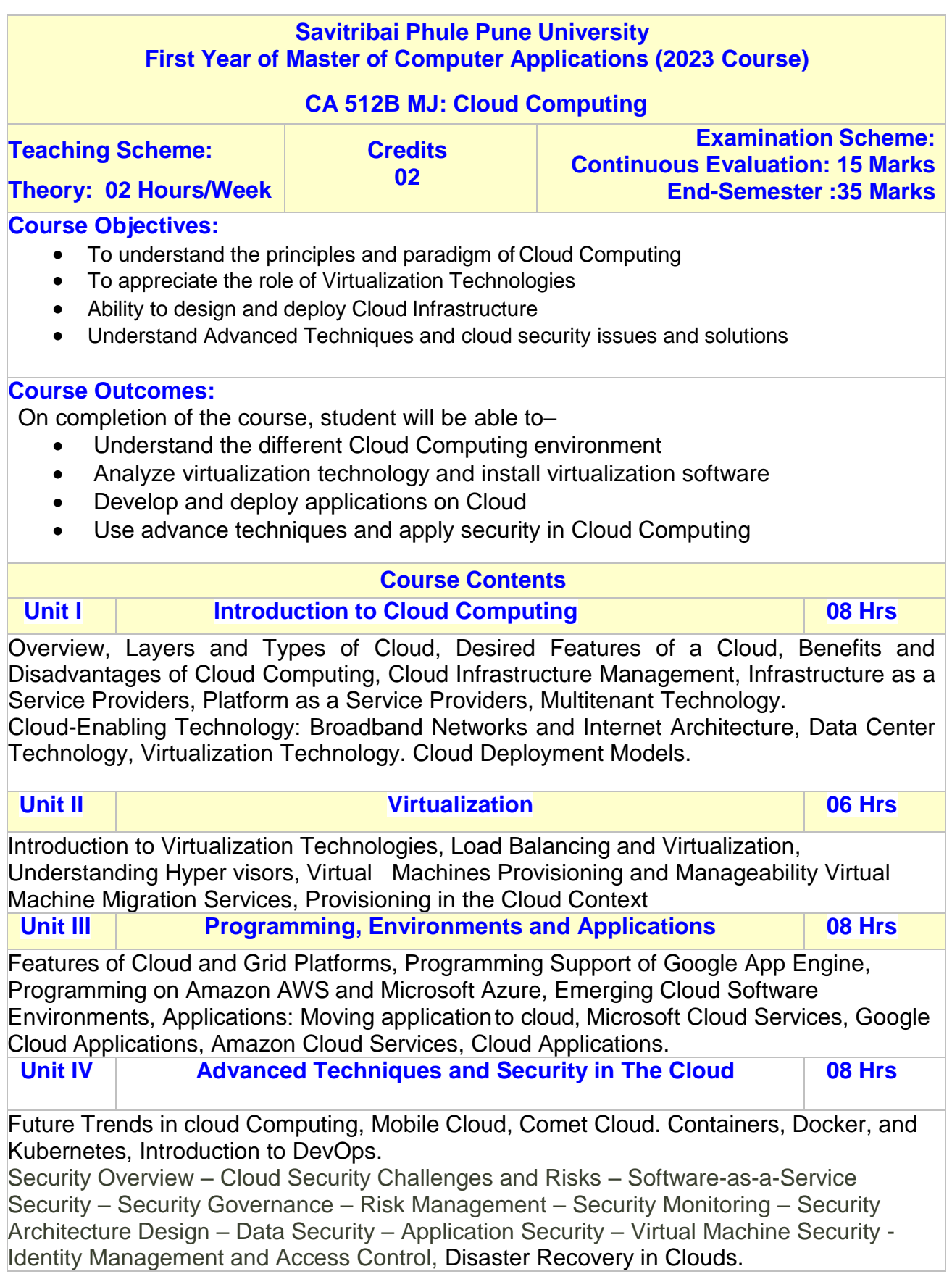

#### **Books:**

1. Brian J.S. Chee and Curtis Franklin, "Cloud Computing: Technologies and Strategies of the Ubiquitous Data Center", CRC Press, ISBN:9781439806128

2 . Rajkumar Buyya, Christian Vecchiola, S. Thamarai Selvi, "Mastering Cloud Computing", McGraw Hill Education, ISBN-13:978-1-25-902995-0 3. Dr. Kris Jamsa, "Cloud Computing: SaaS, PaaS, IaaS, Virtualization and more", Wiley

Publications, ISBN: 978-0-470-97389-9

**E-Resources (E-books, Swayam/NPTEL Videos, Research Papers, URLs for Case studies, online tutorials, tools, blogs, Swayam/NPTEL courses etc):**

1. https://sjceodisha.in/wp-content/uploads/2019/09/CLOUD-COMPUTING-Principlesand- Paradigms.pdf

2. https://arpitapatel.files.wordpress.com/2014/10/cloud-computing-bible1.pdf

3. Cloud Computinghttps://onlinecourses.nptel.ac.in/noc21\_cs14/preview?

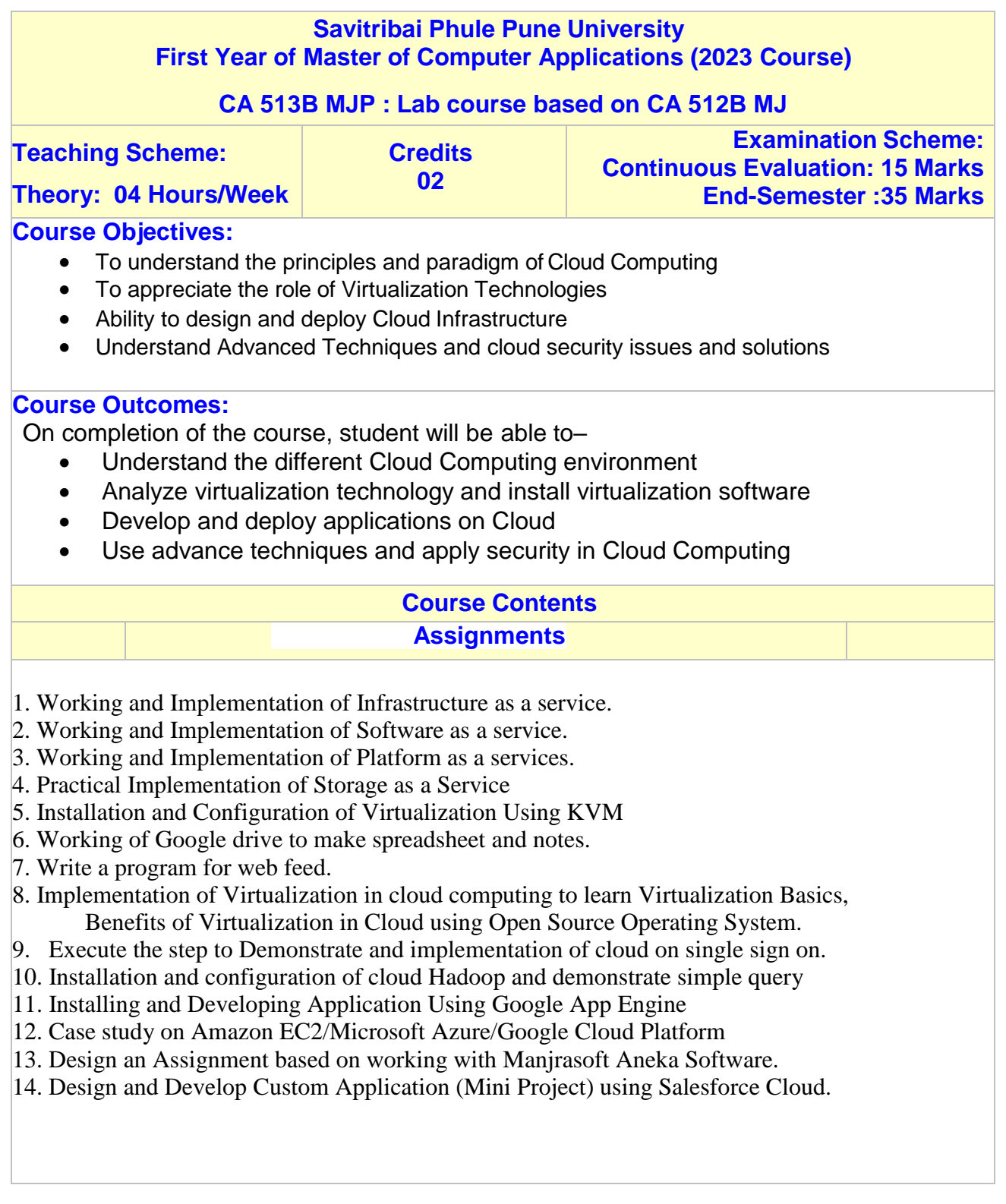

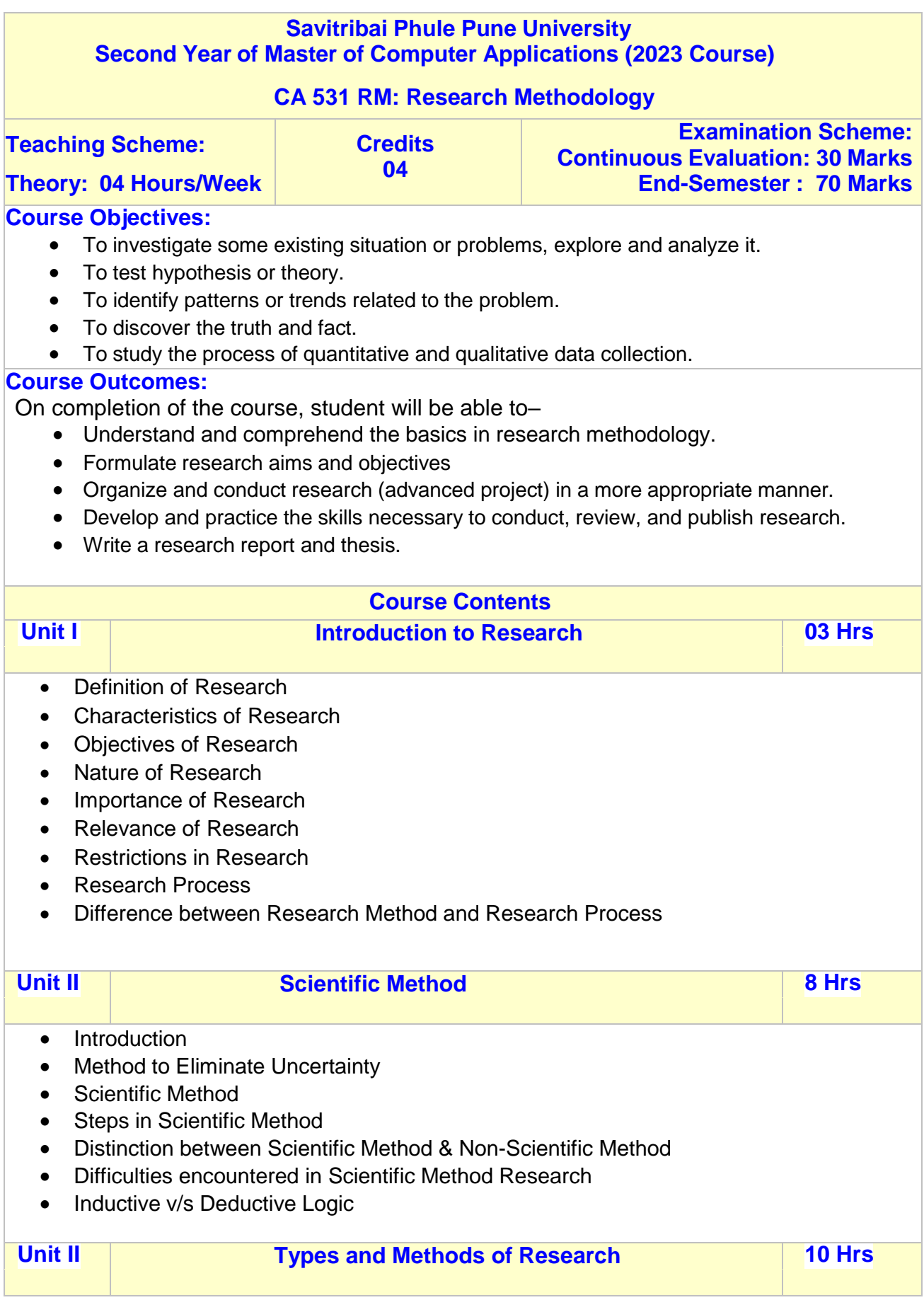

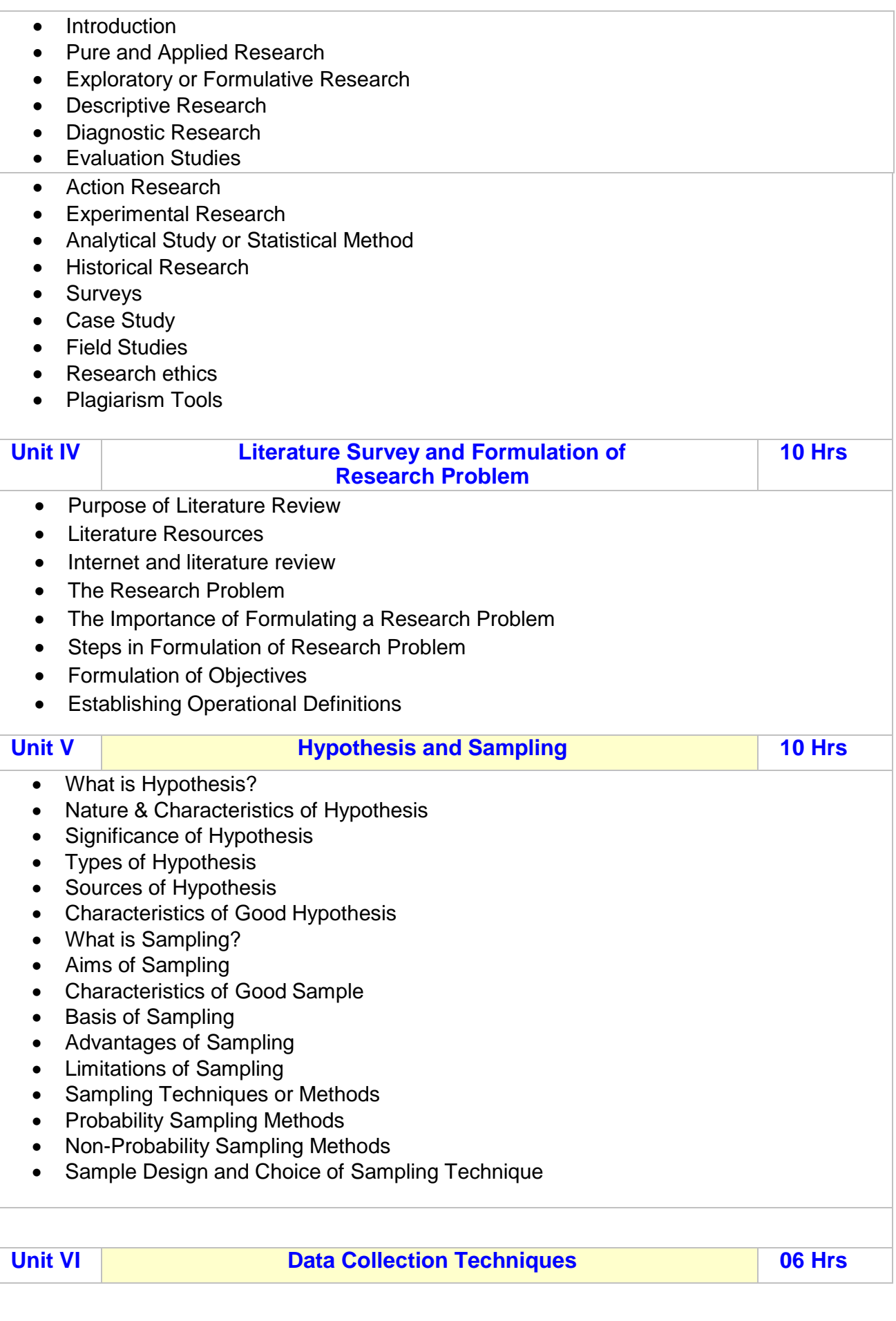

- Introduction
- Distinction between Primary Data and Secondary Data
- Data Collection Procedure for Primary Data
	- o Methods of Data Collection –Observation, Questionnaire, Interview, Focus group discussion

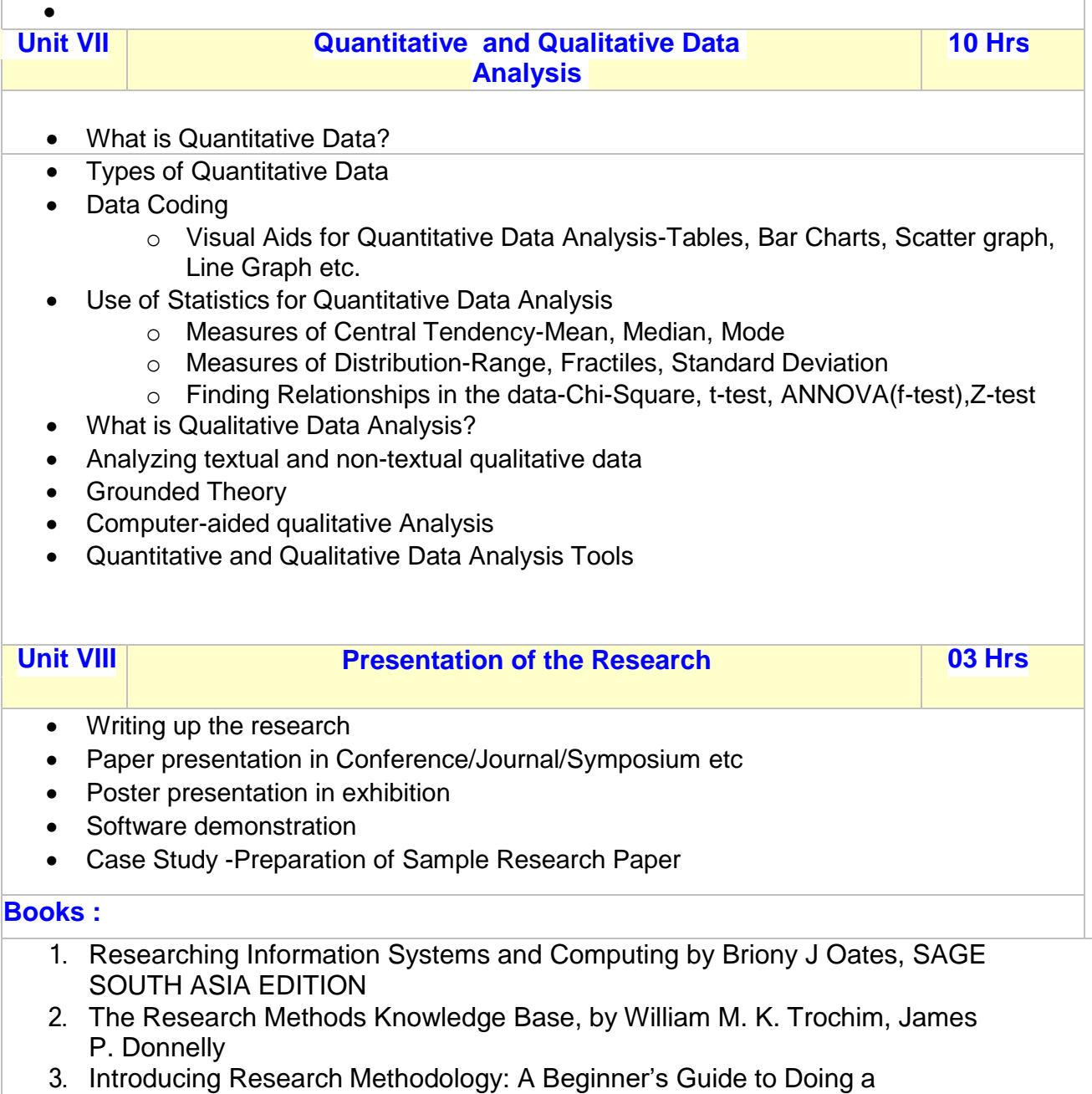

Research Project , by Uwe Flick

## SEMESTER II

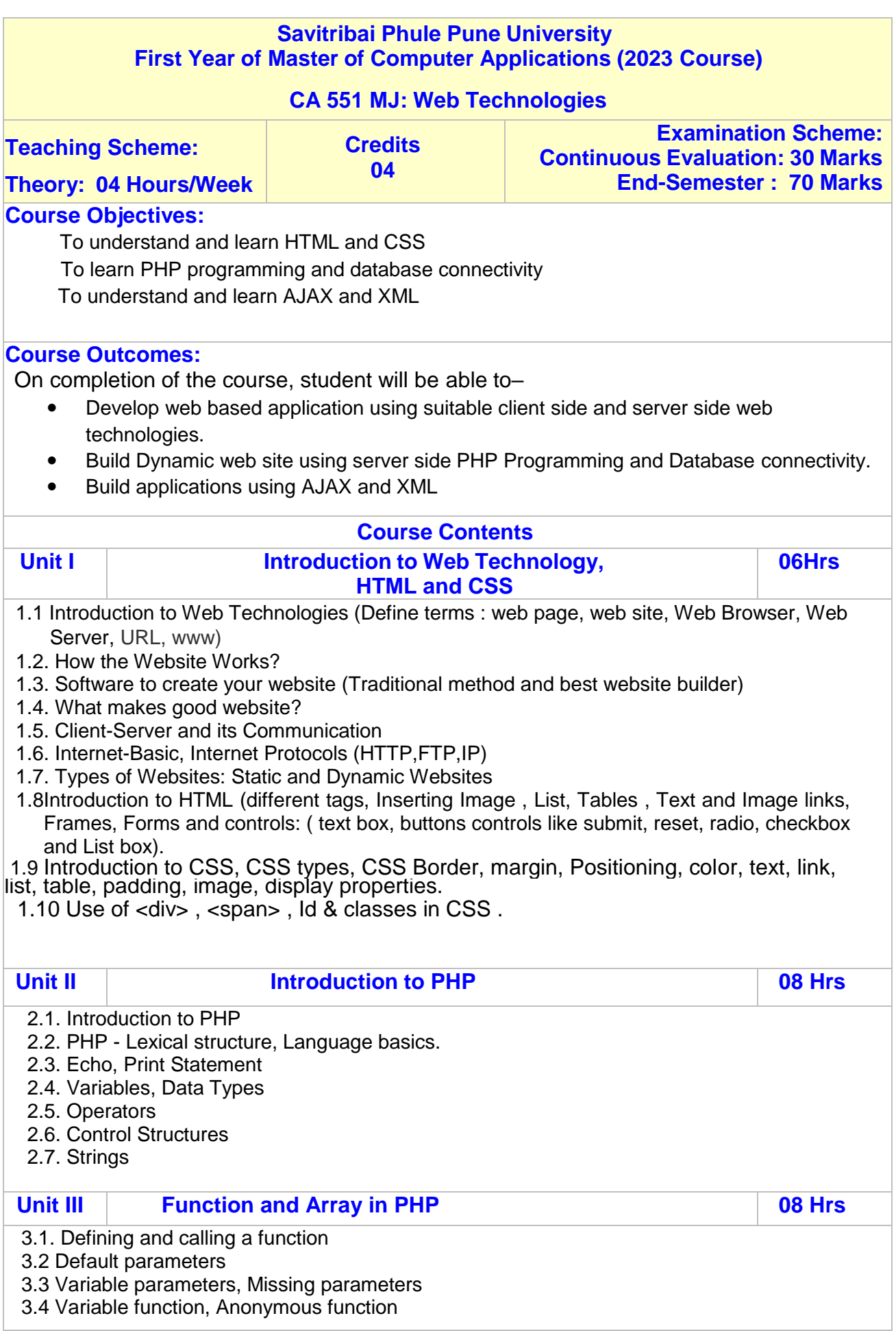

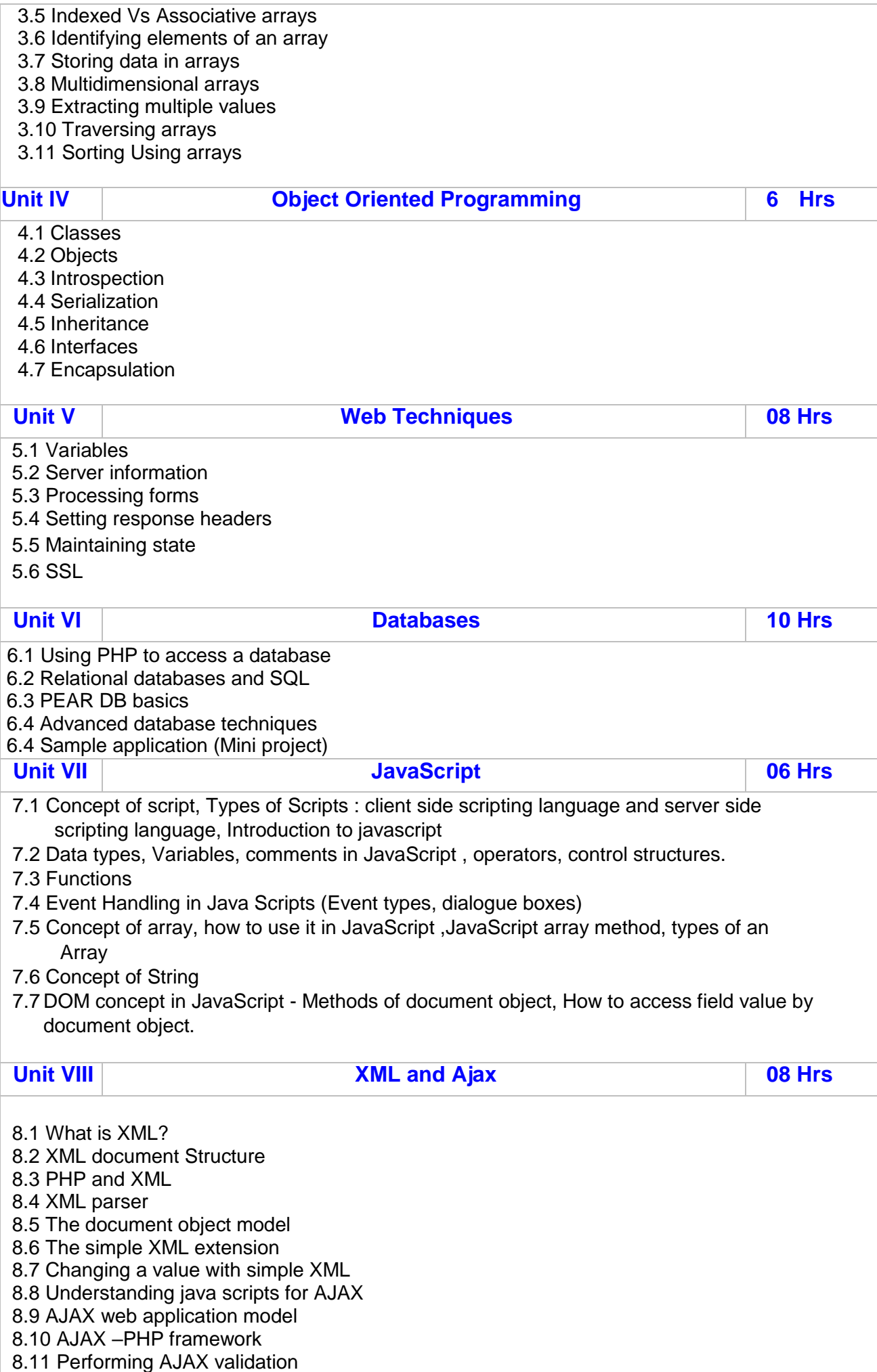

**8.12 Handling XML data using PHP and AJAX**

#### **8.13 Connecting database using PHP and AJAX**

#### **Books:**

- 1. Steven Holzner, "HTML Black Book", Dremtech press.
- 2. Web Technologies, Black Book, Dreamtech Press
- 3. Web Applications : Concepts and Real World Design, Knuckles, Wiley-India
- 4. Internet and World Wide Web How to program, P.J. Deitel & H.M. Deitel Pearson
- 5. Programming PHP By Rasmus Lerdorf and Kevin Tatroe, O'Reilly publication
- 6. Beginning PHP 5 , Wrox publication 7. PHP web sevices, Wrox publication
- 8. AJAX Black Book, Kogent solution 9. Mastering PHP , BPB Publication
- 10. PHP cookbook, O'Reilly publication

11. PHP for Beginners, SPD publication 8. Programming the World Wide Web , Robert W Sebesta(3rd Edition)

**E-Resources (E-books, Swayam/NPTEL Videos, Research Papers, URLs for Case studies, online tutorials, tools, blogs, Swayam/NPTEL courses etc):**

- 1. [https://www.w3schools.com](http://www.w3schools.com/)
- 2. https://wwwtutorialspoint.com
- 3. [https://www.php.net](http://www.php.net/)
- 4. Thinking in HTML eBook by Aravind Shenoy
- 5.The Complete Reference Steven Holzner

https://books.google.co.in/books?id=bGS4CmJY0I8C&printsec=frontcover&dq=PHP+ebook&hl= en &sa=X&ved=0ahUKEwjl4PuNoKLpAhURwTgGHXadDbYQ6AEIVTAF#v=onepage&q&f=false

6. Programming PHP – Rasmus Lerdorf, Kevin Tatroe and Peter Macintyre https://books.google.co.in/books?id=h-

E1lVkoskC&printsec=frontcover&dq=PHP+ebook&hl=en&sa=X&ved=0ahUKEwjl4PuNoKLpAhU RwTgGHX adDbYQ6AEIcDAI#v=onepage&q=PHP%20ebook&f=false

7. PHP MySQL, JavaScript & HTML5 – A iley Brand

https://books.google.co.in/books?id=p9BuBgAAQBAJ&printsec=frontcover&dq=PHP+ebook&hl= en &sa=X&ved=0ahUKEwjl4PuNoKLpAhURwTgGHXadDbYQ6AEIQTAD#v=onepage&q&f=false

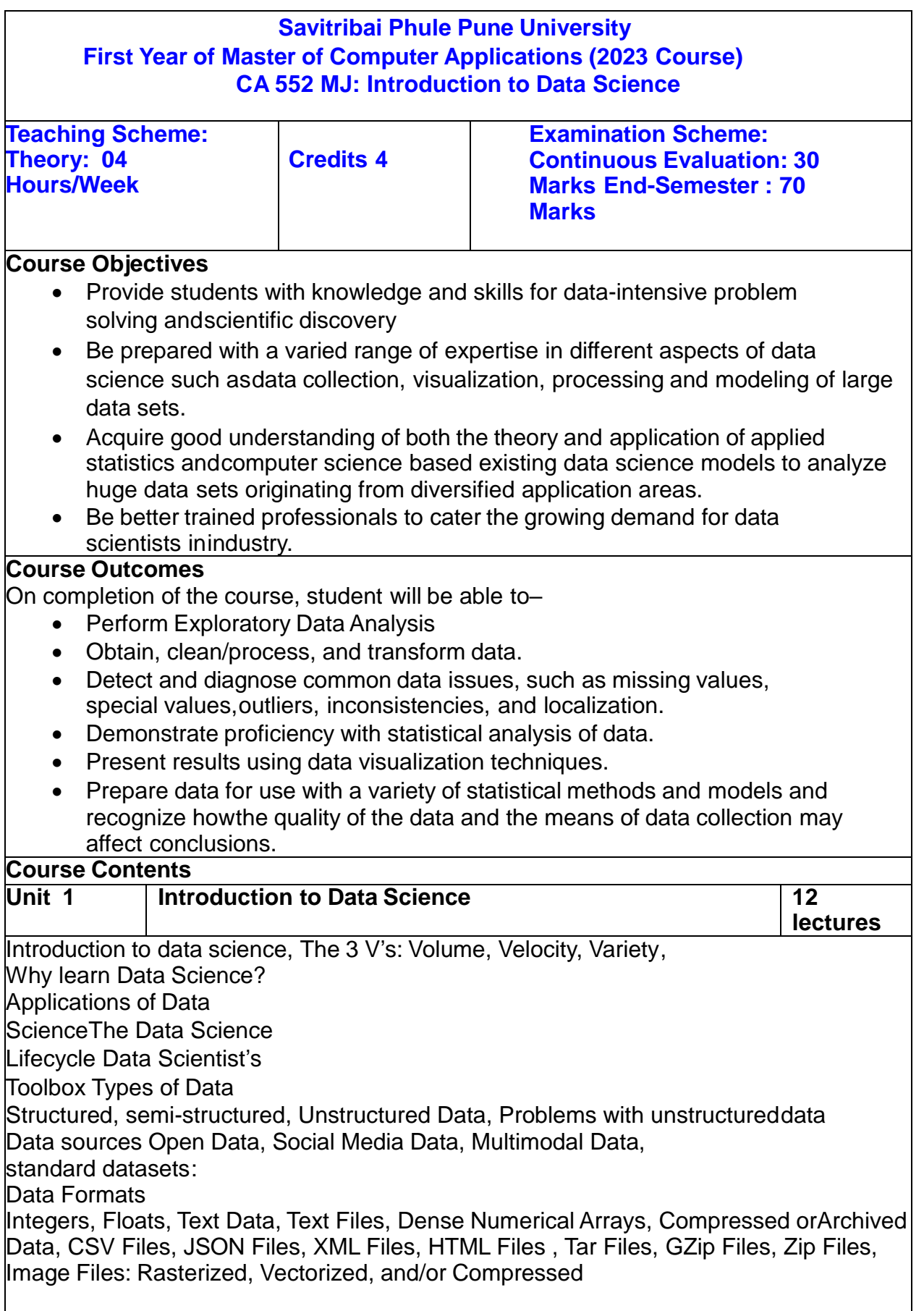

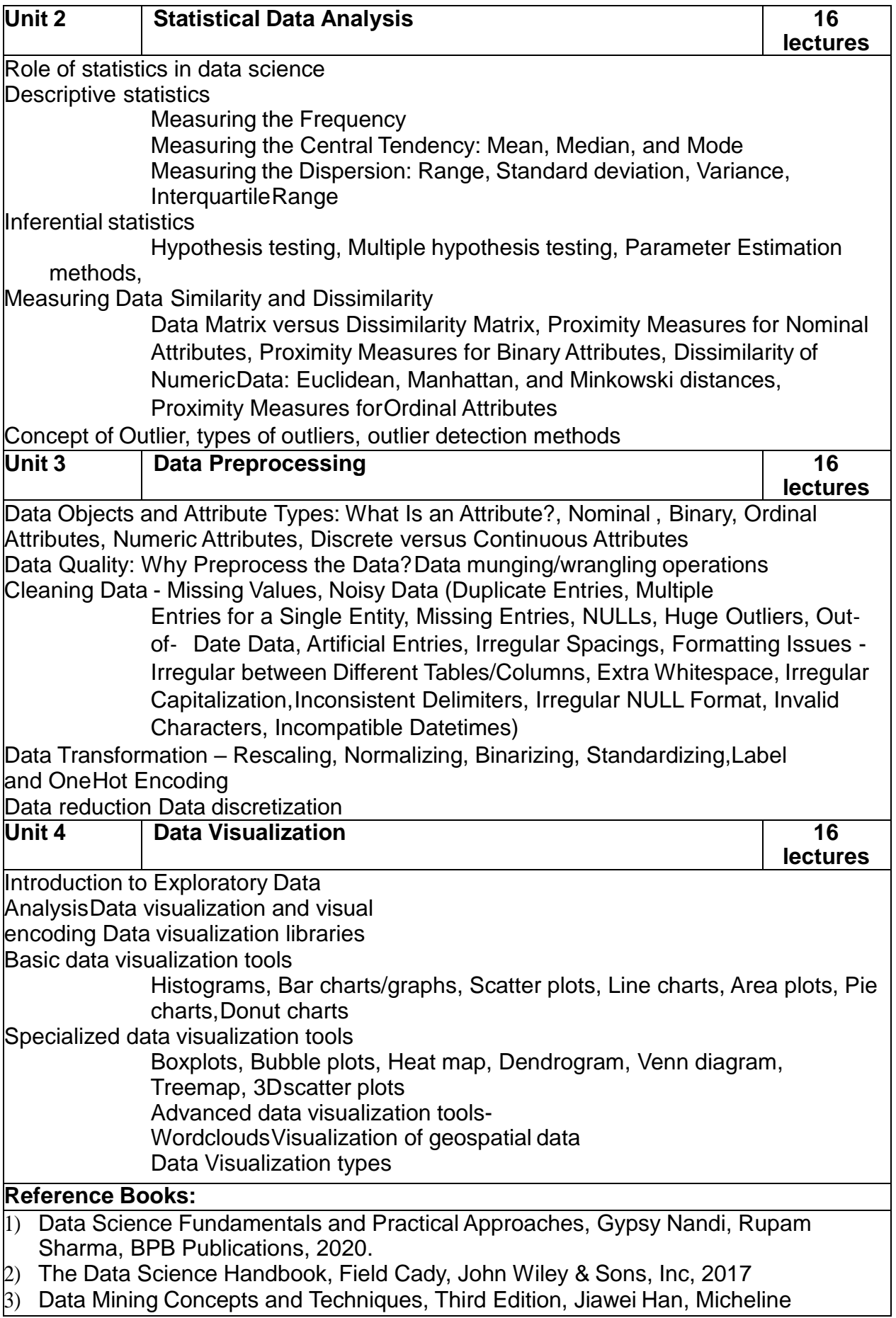

**Kamber, Jian Pei, Morgan Kaufmann, 2012. 4) A Hands-On Introduction to Data Science, Chirag Shah, University of Washington Cambridge University Press**

#### **Savitribai Phule Pune University First Year of Master of Computer Applications (2023 Course) CA 553 MJ: Computer Networks**

![](_page_38_Picture_254.jpeg)

Switching-Circuit Switching, Message Switching and Packet Switching.

**Unit III Data Link Layer Data Dividend Blue Assembly Control of the Unit Of Hrs** 

Framing – Concept, Methods – Character Count, Flag bytes with Byte Stuffing,Starting & ending Flags with Bit Stuffing

Error detection code – Hamming Distance, CRC

Elementary data link protocols - Simplex stop & wait protocol, Simplex protocol for noisy channel, PPP, HDLC

Sliding Window Protocols – 1-bit sliding window protocols, Pipelining – Go-Back N and Selective Repeat

Random Access Protocols - ALOHA– pure and slotted, CSMA-1- persistent, p-persistent and nonpersistent CSMA/CD,CSMA/CA

Controlled Access - Reservation, Polling and Token Passing

Channelization – Definitions – FDMA, TDMA and CDMA

![](_page_39_Picture_230.jpeg)

ISBN 978-0-07-337622-6 McGraw Hill.

2. Computer Networks, ANDREW S. Tanenbaum, Fifth Edition, ISBN-13: 978-0-13- 212695-3, Pearson

#### **E-Books**

1)Computer Networks – Andrew S.Tenenbaum

[https://books.google.co.in/books?id=b2HyGSu46lQC&printsec=frontcover&dq=Computer+Networ](https://books.google.co.in/books?id=b2HyGSu46lQC&printsec=frontcover&dq=Computer+Networks+ebook&hl=en&sa=X&ved=0ahUKEwj9woKylKLpAhWlH7cAHR6_BKAQ6AEILjAB#v=onepage&q=Computer%20Networks%20ebook&f=false) [ks+ebook&hl=en&sa=X&ved=0ahUKEwj9woKylKLpAhWlH7cAHR6\\_BKAQ6AEILjAB#v=onepage](https://books.google.co.in/books?id=b2HyGSu46lQC&printsec=frontcover&dq=Computer+Networks+ebook&hl=en&sa=X&ved=0ahUKEwj9woKylKLpAhWlH7cAHR6_BKAQ6AEILjAB#v=onepage&q=Computer%20Networks%20ebook&f=false) [&q=Computer%20Networks%20ebook&f=false](https://books.google.co.in/books?id=b2HyGSu46lQC&printsec=frontcover&dq=Computer+Networks+ebook&hl=en&sa=X&ved=0ahUKEwj9woKylKLpAhWlH7cAHR6_BKAQ6AEILjAB#v=onepage&q=Computer%20Networks%20ebook&f=false)

2) Computer Networks – Behrouz A. ForouZan and Firouz Mosharraf

[https://books.google.co.in/books?id=o8CjAgAAQBAJ&printsec=frontcover&dq=Computer+Networ](https://books.google.co.in/books?id=o8CjAgAAQBAJ&printsec=frontcover&dq=Computer+Networks+ebook&hl=en&sa=X&ved=0ahUKEwj9woKylKLpAhWlH7cAHR6_BKAQ6AEINzAC#v=onepage&q&f=false) [ks+ebook&hl=en&sa=X&ved=0ahUKEwj9woKylKLpAhWlH7cAHR6\\_BKAQ6AEINzAC#v=onepag](https://books.google.co.in/books?id=o8CjAgAAQBAJ&printsec=frontcover&dq=Computer+Networks+ebook&hl=en&sa=X&ved=0ahUKEwj9woKylKLpAhWlH7cAHR6_BKAQ6AEINzAC#v=onepage&q&f=false) [e&q&f=false](https://books.google.co.in/books?id=o8CjAgAAQBAJ&printsec=frontcover&dq=Computer+Networks+ebook&hl=en&sa=X&ved=0ahUKEwj9woKylKLpAhWlH7cAHR6_BKAQ6AEINzAC#v=onepage&q&f=false)

3)Computer Networks – V.S.Bagad and I.A. Dhotre

[https://books.google.co.in/books?id=KpOb37EHETcC&printsec=frontcover&dq=Computer+Netwo](https://books.google.co.in/books?id=KpOb37EHETcC&printsec=frontcover&dq=Computer+Networks+ebook&hl=en&sa=X&ved=0ahUKEwj9woKylKLpAhWlH7cAHR6_BKAQ6AEIWjAG#v=onepage&q&f=false) [rks+ebook&hl=en&sa=X&ved=0ahUKEwj9woKylKLpAhWlH7cAHR6\\_BKAQ6AEIWjAG#v=onepag](https://books.google.co.in/books?id=KpOb37EHETcC&printsec=frontcover&dq=Computer+Networks+ebook&hl=en&sa=X&ved=0ahUKEwj9woKylKLpAhWlH7cAHR6_BKAQ6AEIWjAG#v=onepage&q&f=false) [e&q&f=false](https://books.google.co.in/books?id=KpOb37EHETcC&printsec=frontcover&dq=Computer+Networks+ebook&hl=en&sa=X&ved=0ahUKEwj9woKylKLpAhWlH7cAHR6_BKAQ6AEIWjAG#v=onepage&q&f=false)

#### **Savitribai Phule Pune University First Year of Master of Computer Applications (2023 Course) CA 554 MJP: Lab Course based on CA 551 MJ Teaching Scheme Practical: 4 hrs / week No. of Credits 02 Examination Scheme Continuous Evaluation: 15 Marks End-Semester : 35 Marks**

![](_page_40_Picture_193.jpeg)

![](_page_41_Picture_95.jpeg)

![](_page_42_Picture_118.jpeg)

![](_page_43_Picture_969.jpeg)

![](_page_44_Picture_509.jpeg)

![](_page_45_Picture_447.jpeg)

![](_page_46_Picture_174.jpeg)

![](_page_47_Picture_28.jpeg)

#### **Savitribai Phule Pune University First Year of Master of Computer Applications (2023 Course)**

#### **CA 555 MJP: Lab course Based on CA 552 MJ**

![](_page_48_Picture_225.jpeg)

1) Write a R program to take input from the user (name and age) and display the values. Also print the version of R installation.

2) Write a R program to create a sequence of numbers from 20 to 50 and find the mean of numbers from 20 to 60 and sum of numbers from 51 to 91.

3) Write a R program to create a simple bar plot of five subjects marks.

4) Write a R program to get the unique elements of a given string and unique numbers of vector.

5) Write a R program to multiply two vectors of integers type and length 3.

6) Write a R program to list containing a vector, a matrix and a list and give names to the elements in the list.

7) Write a R program to create a list containing a vector, a matrix and a list and give names to the elements in the list. Access the first and second element of the list.

8) Write a R program to create a list containing a vector, a matrix and a list and remove the second element.

9) Write a R program to merge two given lists into one list.

10) Write a R program to assign new names "a", "b" and "c" to the elements of a given list.

11) Write a R program to create an empty data frame.

12) Write a R program to create a data frame from four given vectors.

13) Write a R program to create a data frame using two given vectors and display the duplicated elements and unique rows of the said data frame.

14) Write a R program to save the information of a data frame in a file and display the information of the file.

15) Write a R program to create an ordered factor from data consisting of the names of months.

16) Write R program to find whether given number is positive or negative.

17) Write R program to read number and print corresponding day name in a week

18) Create a Matrix using R and Perform the operations addition, subtraction, multiplication.

19) Using R import the data from Excel/.CSV file and find mean, median, mode, quartiles.

20) Using R import the data from Excel/.CSV file and find standard deviation, variance and co-variance.

21) Write a R program to count the number of NA values in a data frame column.

22) Write a R program to call the (built-in) dataset air quality. Remove the variables 'Solar.R' and 'Wind' and display the data frame.

23) Write a R program to compare two data frames to find the row(s) in first

data frame that are not present in second data frame

24) Write a R program to create a factor corresponding to height of women data set, which contains height and weights for a sample of women.

25) Write a R program to find nth highest value in a given vector.

26) Write an R program to sort a Vector in ascending and descending order.

27) Write an R program to extract first 10 English letter in lower case and last 10 letters in upper case and extract letters between 22nd to 24th letters in upper case.

28) Write an R Program to calculate Decimal into binary of a given number. 29) Write an R program to convert a given matrix to a list and print list in ascending order.

30) Write an R program to create a Data frames which contain details of 5employees and display the details in ascending order.

31) Consider the inbuilt iris dataset i) Create a variable "y" and attach to it the output attribute of the "iris"dataset .ii) Create a barplot to breakdown your output attribute. iii) Create a density plot matrix for each attribute by class value.

32) Consider Weather dataset i) Selecting using the column number ii) Selecting using the column nameiii) Make a scatter plot to compare Wind speed and temperature.

33) Write a script in R to create a list of students and perform thefollowingi) Give names to the students in the list. ii) Add a student at the end of the list. iii) Remove the first Student.iv) Update the second last student.

![](_page_50_Picture_278.jpeg)

4.6 Retrieving a data from database to servlet

4.7 Session tracking – User Authorization, URL rewriting, Hidden form fields, Cookies and HTTP Session

**Unit V JSP 04 Hrs**

5.1 Simple first JSP program

5.2 Life cycle of JSP

5.3 Implicit Objects

5.4 Scripting elements – Declarations, Expressions, Scriplets, Comments

5.5 JSP Directives – Page Directive, include directive

5.6 Mixing Scriplets and HTML

5.7 Example of forwarding contents from database to servlet, servlet to JSP and displaying it using JSP scriplet tag

![](_page_51_Picture_171.jpeg)

6.1 Spring

6.1.1 Introduction of Spring framework, Bean

6.1.2 Spring Applications

6.1.3 Spring – MVC framework

6.2 Introduction to Components of Hibernate

- 6.3 Introduction to Struts and framework
- 6.4 Introduction to Maven framework, MOJO, POJO

#### **Reference Books:**

1) Core Java Volume I - Fundamentals By Cay S. Horstmann, 11th Edition, Prentice Hall, ISBN 978-0-13-516630-7

2) The Complete Reference By Herbert Shildt, 11th Edition, McGraw Hill Education, ISBN 978-260-44023-2

3) Java Beginners Guide By Herbert Shildt, 8 th Edition, McGraw-Hill Education ISBN 978-1- 260-44021-8

4) Core Java Volume II – Fundamentals By Cay S. Horstmann, 11th Edition, Prentice Hall, ISBN 978-013-516631-4

5) Java 2 Programming Black Book By Steven Holzner, DreamTech Press, ISBN 978-93- 5119-953-4

**E-books**

- 1) The Complete Reference By Herbert Shildt [https://gfgc.kar.nic.in/sirmv-science/GenericDocHandler/138-a2973dc6-c024-4d81](https://gfgc.kar.nic.in/sirmv-science/GenericDocHandler/138-a2973dc6-c024-4d81-be6d-5c3344f232ce.pdf) [be6d-5c3344f232ce.pdf](https://gfgc.kar.nic.in/sirmv-science/GenericDocHandler/138-a2973dc6-c024-4d81-be6d-5c3344f232ce.pdf)
- 2) Java 2 Programming Black Book By Steven Holzner <https://idoc.pub/documents/java-2-black-book-steven-holzner-vyly2rmq9v4m>**,**

![](_page_52_Picture_235.jpeg)

**Unit III Multithreading** 

- 1. Write a multithreading program in java to display all the vowels from a given String.
- 2. Write a multithreading program using Runnable interface to blink Text on the frame.
- 3. Write a program that create 2 threads each displaying a message (Pass the message as a parameter to the constructor). The threads should display the messages continuously till the user presses ctrl-c. Also display the thread information as it is running.
- 4. Write a java program to calculate the sum and average of an array of 1000 integers (generated randomly) using 10 threads. Each thread calculates the sum of 100 integers. Use these values to calculate average. [Use join method ]
- 5. Define a thread called "PrintText Thread" for printing text on command prompt for n number of times. Create three threads and run them. Pass the text and n as parameters to the thread constructor. Example:
	- i. First thread prints "I am in FY" 10 times
	- ii. Second thread prints "I am in SY" 20 times
	- iii. Third thread prints "I am in TY" 30 times
- 6. Write a program to simulate traffic signal using threads
- 7. Write a program in which thread sleep for 6 sec in the loop in reverse order from 100 to 1 and change the name of thread.
- 8. Write a program to solve producer consumer problem in which a producer produces a value and consumer consume the value before producer generate the next value. (Hint: use thread synchronization)

![](_page_53_Picture_246.jpeg)

- servlet program to accept the login name and password and validates it from the database you have created. If it is correct then display Welcome.html otherwise display Error.html.
- 4. Design a servlet that provides information about a HTTP request from a client, such as IP address and browser type. The servlet also provides information about the server on which the servlet is running, such as the operating system type, and the names of currently loaded servlets.
- 5. Write a servlet which counts how many times a user has visited a web page. If the user is visiting the page for the first time, display a welcome message. If the user is re-visiting the page, display the number of times visited. (Use cookies).
- 6. Write a program to create a shopping mall. User must be allowed to do purchase from two pages. Each page should have a page total. The third page should display a bill, which consists of a page total of whatever the purchase has been done and print the total. (Use HttpSession)

#### **Unit V JSP**

- 1. Write a Program to make use of following JSP implicit objects:
	- i. out: To display current Date and Time.
	- ii. request: To get header information.
	- iii. response: To Add Cookie
	- iv. config: get the parameters value defined in
	- v. application: get the parameter value defined in
	- vi. session: Display Current Session ID
	- vii. pageContext: To set and get the attributes.
	- viii. page: get the name of Generated Servlet
- 2. Create a JSP page which will accept the file extension and display all files in the current directory having that extension. Each filename should appear as a hyperlink on screen.
- 3. Create a JSP page to accept a number from a user and display it in words: Example: 123 – One Two Three.
- 4. Write a JSP program to perform Arithmetic operations such as Addition, Subtraction, Multiplication and Division. Design a HTML to accept two numbers in text box and radio buttons to display operations. On submit display result as per the selected operation on next page using JSP.
- 5. Create a JSP page, which accepts user name in a text box and greets the user according to the time on server side. Example: If user name is Admin Output: If it is morning then display message in red color as, Good morning, Admin Today's date: dd/mm/yyyy format Current time: hh:mm:ss format If it is afternoon then display message in green color as, Good afternoon, Admin Today's date: dd/mm/yyyy format Current time: hh:mm:ss format If it is evening then display message in blue color as, Good evening, Admin Today's date: dd/mm/yyyy format Current time: hh:mm:ss format (Hint: To display date and time use GregorianCalendar and Calendar class) 6. Write a JSP program to display number of times user has visited the page. (Use cookies)

![](_page_55_Picture_316.jpeg)

![](_page_56_Picture_153.jpeg)

![](_page_57_Picture_536.jpeg)

#### **Savitribai Phule Pune University First Year of Master of Computer Applications (2023 Course)**

#### **CA581 OJT/FP: Industry Internship / Field Project (FP)**

**Credits 04**

 **Examination Scheme: Continuous Evaluation: 30 Marks End-Semester : 70 Marks**

#### **Course Objectives**

- To provide students with an experience in working on projects or working within **industry**
- To inculcate Problem solving skills and work culture of the industry
- To foster team spirit
- To expose students with documentation used in industry

#### **Course Outcomes**

On Completion of this course, student will be able to –

- CO1: Make Use of tools used in industry
- CO2: Solve complex problems
- CO3: Effectively communicate and collaborate with team members and mentors.
- CO4: Demonstrate the ability to prepare documentation needed in the SDLC

**Guidelines for Conduction of Industry Internship / Field Project**

- **1.** Faculty advisors / mentors shall decide whether a student shall work on industry internship or on a field project as per his/her plan/inclination at the beginning of the semester-II or earlier. The OJT may be carried out in physical or online form at the chosen industry.
- **2.** Field Project should be strictly carried out under the guidance of the assigned faculty advisor / mentor. The assigned Faculty advisor / mentor shall monitor and track the OJT/FP
- 3. Internship / Field Project of 120 Hrs to be undertaken immediately after the end of SEM II examination and should be completed before the commencement of Semester III. However, Field Project may be undertaken during the semester II itself.
- 4. At the end of the industry internship / Field Project the student shall submit the report based on work undertaken during internship / Field Project as per prescribed format.
- 5. Student shall submit progress report on a periodic basis to Faculty advisor/ Mentor. Faculty advisor / mentor shall evaluate the work carried out by the student during internship / Field Project on a continuous basis for 30 marks.
- 6. The panel of examiners appointed shall evaluate the internship / Field Project based on submitted report and documentation for 70 marks.